# **REGIONE BASILICATA**

PROCEDURA APERTA **(AI SENSI DEL D.LGS.163/2006 E S.M.I.)**  PER L'ACQUISIZIONE DEL SERVIZIO EVOLUTIVO E DI ASSISTENZA SPECIALISTICA DEL SISTEMA INFORMATIVO DI MONITORAGGIO DEGLI INVESTIMENTI PUBBLICI DELLA PROGRAMMAZIONE UNITARIA REGIONALE 2007-2013 "SIMIP" E DEL SISTEMA INFORMATIVO DI MONITORAGGIO DEL POR BASILICATA 2000-2006 "CATASTO PROGETTI".

CIG:478678431E

CUP: G39H12000440008

## **"Descrizione Sistemi informativi regionali: Infrastruttura e servizi trasversali"**

## **ALLEGATO D11**

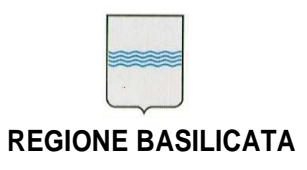

**DIPARTIMENTO PRESIDENZA DELLA GIUNTA REGIONALE UFFICIO SISTEMA INFORMATIVO REGIONALE E**  fax 0971/668954 **STATISTICA REGIONE BASILICATA ufficio.sirs@regione.basilicata.it network ufficio.sirs@regione.basilicata.it** 

Via V. Verrastro, n. 4 85100 Potenza tel 0971/668335

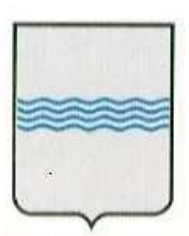

# REGIONE BASILICATA UFFICIO S. I. R. S.

## "**Descrizione Sistemi informativi regionali: Infrastruttura e servizi trasversali**"

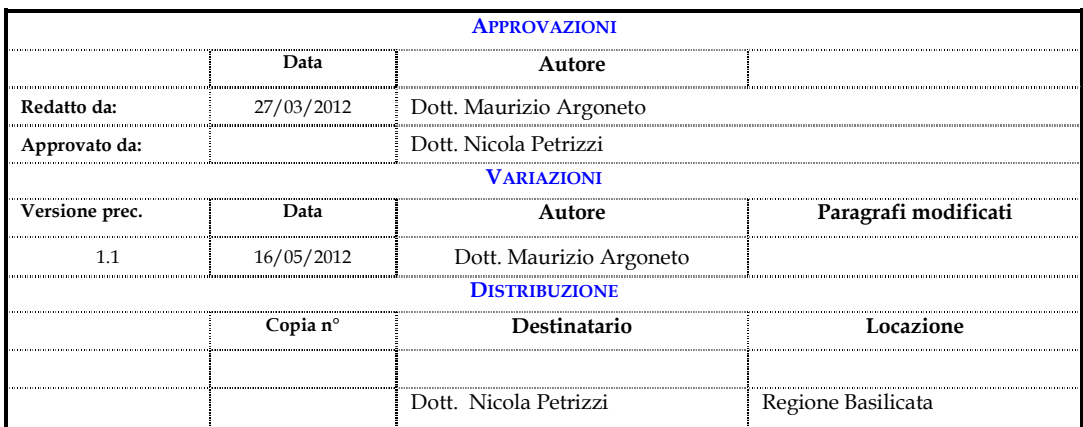

#### CONTROLLO DEL DOCUMENTO

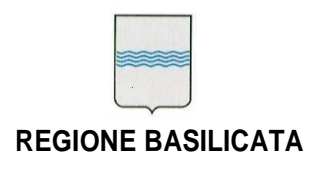

## Indice

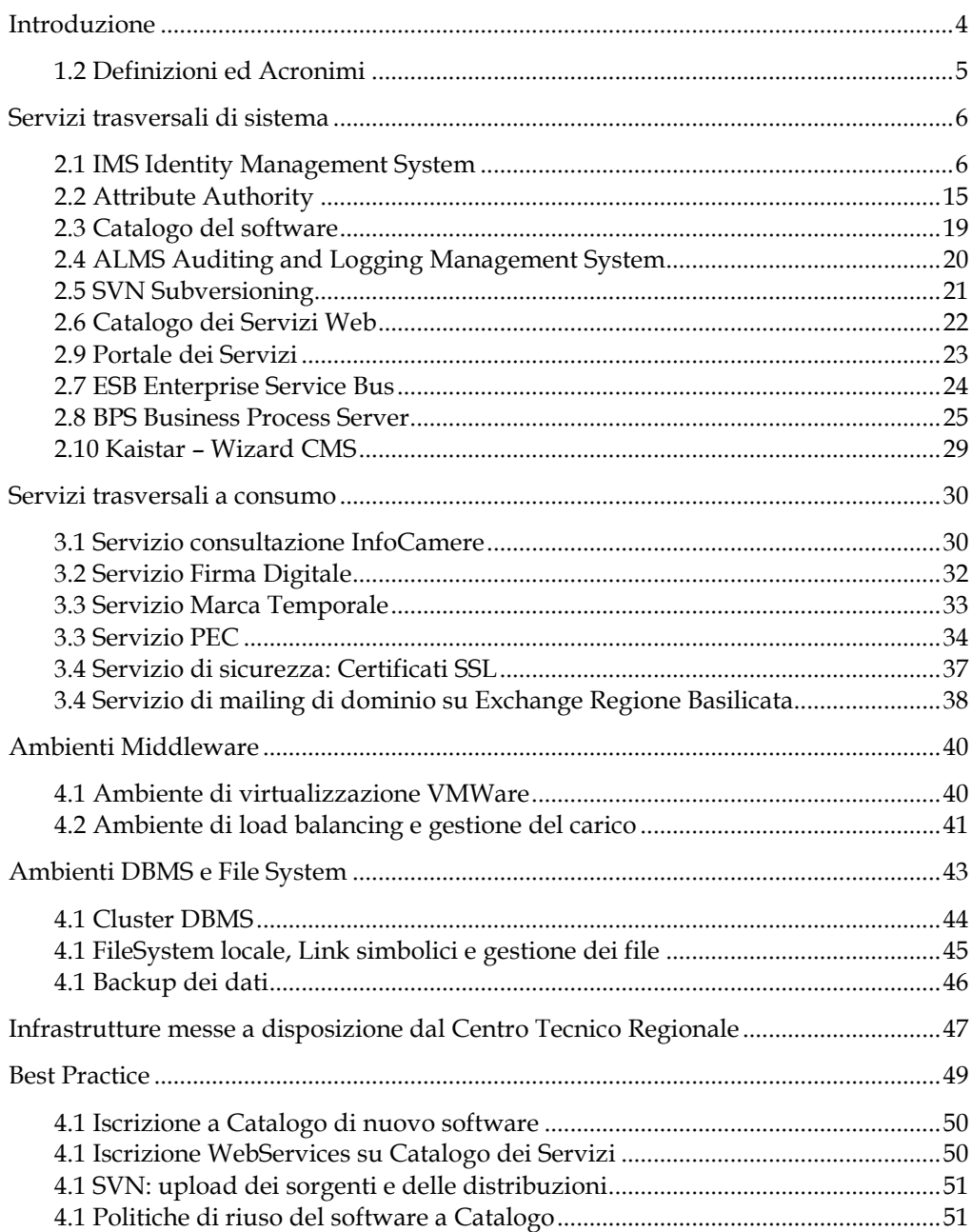

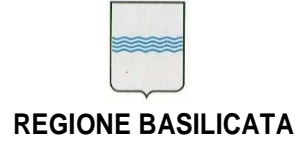

## **Introduzione**

Il presente documento ha lo scopo di fornire una descrizione esaustiva e completa delle componenti che riguardano il software, le best practice e gli ambienti di erogazione utilizzati dai SISTEMI INFORMATIVI. Tali componenti sono trasversali ai SISTEMI INFORMATIVI e offrono una serie di funzionalità come "built-in" ai software applicativi. Di particolare interesse risultano essere tutte quelle componenti che riguardano l'ambiente di erogazione e che possono essere riassunte in tre macro categorie: ambiente middleware, strato di gestione della persistenza e strato di gestione dei file.

Di seguito riportiamo un'immagine esemplificativa del concetto di Infrastruttura e di servizi trasversali a disposizione dei SISTEMI INFORMATIVI.

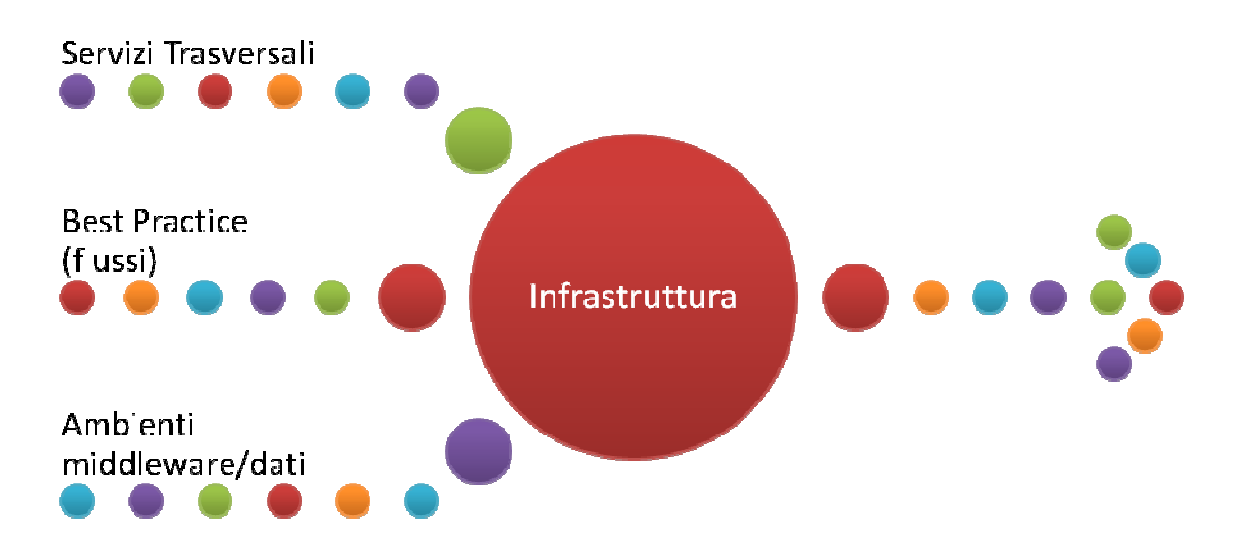

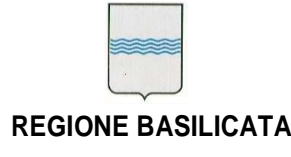

and the control of the control of

#### **DIPARTIMENTO PRESIDENZA DELLA GIUNTA REGIONALE UFFICIO SISTEMA INFORMATIVO REGIONALE E**  tel 0971/668335 **STATISTICA REGIONE BASILICATA** STATISTICA STATISTICA Ufficio.sirs@regione.basilicata.it

Via V. Verrastro, n. 4 85100 Potenza<br>tel 0971/668335 fax 0971/668954

## **1.2 Definizioni ed Acronimi**

Lista e descrizione delle definizioni e degli acronimi.

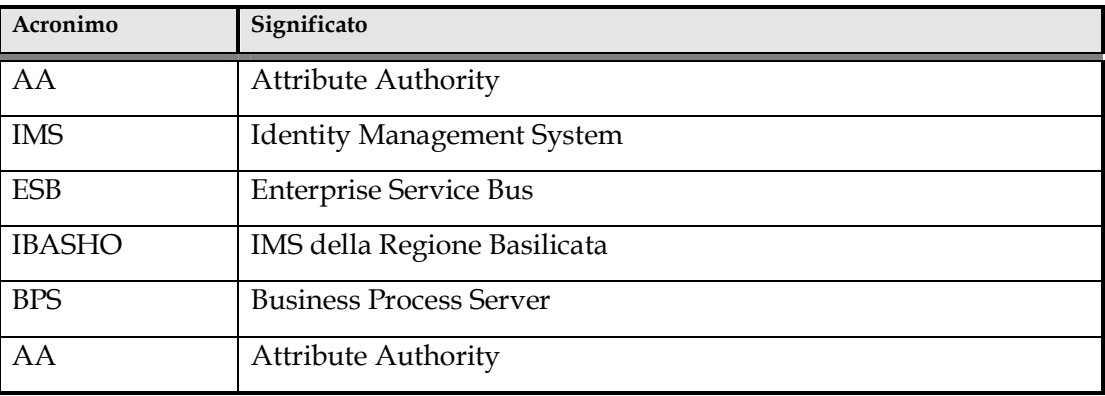

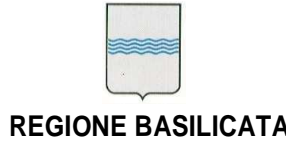

## **Servizi trasversali di sistema**

Nell'ambito dell'erogazione dei servizi informativi, molto importante è la dimensione attribuita ai sistemi che posseggono una dimensione trasversale, e che sono cioè di utilità a tutti i sistemi che necessitano di specifici servizi. È infatti molto importante definire gli aspetti che riguardano l'erogazione dei servizi "a disposizione" di tutti i Sistemi Informativi. Molti di questi servizi trasversali hanno una connotazione ed un'importanza strategica molto rilevante, pertanto si procederà ad un'esaustiva descrizione di tali componenti cercando di prospettarne anche le applicazioni e l'importanza strategica della loro adozione.

#### **2.1 IMS Identity Management System: Ibasho**

Il sistema di Single Sign On (SSO) permette all'utente di accedere a più applicazioni e risorse web attraverso un singolo punto di accesso, inserendo una sola volta le credenziali. Tale sistema è un servizio fondamentale nell'ente che ha fatto molti sforzi per consentire e sostenere la facilità di accesso e la semplificazione per l'utente finale ad accedere ai servizi web erogati e cogliere l'altro ambizioso obiettivo che è quello di elevarne il livello di sicurezza. I principali fattori che portano ad un livello di sicurezza elevato sono l'esistenza di un unico punto di accesso e la riduzione del numero di password che devono essere memorizzate dagli utenti.

Si parla di sistema basato su Single Sign On (SSO) quando le richieste di autenticazione non vengono gestite direttamente dalle singole applicazioni web ma vengono inoltrate ad un sistema di autenticazione che ha precedentemente certificato le credenziali dell'utente connesso. In questo modo l'utente ha la possibilità di muoversi tra le applicazioni web senza avere la necessità di reinserire nuovamente le credenziali per l'accesso ai diversi servizi offerti.

Il nodo cruciale del sistema in analisi è: "senza avere la necessità di reinserire nuovamente le credenziali all'utente".

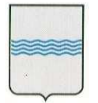

Via V. Verrastro, n. 4 85100 Potenza tel 0971/668335

L'obiettivo principale del Single Sign On è proprio quello di rendere i processi relativi all'autenticazione trasparenti all'utente finale creando allo stesso tempo un sistema facilmente gestibile per gli amministratori. L'utente deve rendersi conto di lavorare in un sistema sicuro, ma non deve assolutamente vivere la sicurezza come un onere aggiuntivo.

Il Single Sign On (SSO) è quindi un sistema specializzato che permette ad un utente di autenticarsi una sola volta per poi accedere a tutte le risorse informatiche che sono abilitate attraverso questo sistema di autenticazione. SSO si pone diversi obiettivi il primo dei quali, più gradito agli utenti, è la semplificazione della gestione degli accessi ai vari servizi con l'effettiva digitazione di una sola password per accedere a tutti i servizi. Utilizzando politiche di sicurezza comuni per diversi servizi SSO si tenderà quindi a semplificare la gestione delle politiche di sicurezza con una definizione più chiara e meno rischi di falle nei sistemi.

## **Vantaggi dell'adozione del sistema di SSO all'interno dell'ente**

L'utilizzo del sistema di Single Sign On offre i seguenti vantaggi:

- Riduzione del tempo speso dagli utenti durante le diverse fasi di autenticazione dei vari servizi in quanto il processo automatizzato non interrompe il lavoro dell'utente con ulteriori richieste di username e password;
- Maggiore sicurezza dovuta alla necessità di non memorizzare un insieme di password diverse e quindi con la probabilità che la password scelta sia più robusta.
- Con la gestione comune dei dati di profilazione utente diventano più semplici e rapide le operazioni da parte degli amministratori del sistema (es. rimuovere/aggiungere utenti oppure abilitarli ai diversi servizi).
- Maggiore sicurezza in quanto la gestione cooperativa degli utenti permette di avere una integrità della base dati utenti implicita, evitando quindi problemi di inconsistenza come potrebbero avvenire in più sistemi che replicano i dati degli utenti.

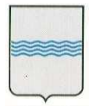

Via V. Verrastro, n. 4 85100 Potenza tel 0971/668335

- Semplificare l'accesso alle applicazioni;
- Tutti gli applicativi condividono un unico punto di accesso dal quale mutuano le politiche di sicurezza e la regolamentazione delle strategie di accesso e di autorizzazione definite dall'ente;
- Monitorare gli accessi ai servizi;

#### **Ruoli e rilascio delle credenziali di accesso**

Fondamentale per permettere l'accesso, ai servizi dispositivi da parte dei Cittadini, è la necessità di accertare l'identità di un utente. Si tratta di un problema solo in parte tecnologico che è invece legato fortemente ad un processo. La distribuzione delle smartcard CIE/CNS rappresenta una possibile soluzione al problema ma va comunque considerata anche un'alternativa, da usare per quegli utenti per cui non è prevista in tempi brevi l'assegnazione di una carta. L'uso di un PIN, per rafforzare ulteriormente l'autenticazione con login e password, può essere una soluzione. L'accesso ai servizi più delicati, in genere quelli dispositivi e/o che prevedono forme di pagamento, sarà possibile solo se l'utente possiede questo ruolo e se naturalmente il processo di autenticazione con login/password/PIN è andato a buon fine. Il processo di rilascio del PIN garantisce:

- l'unicità del PIN per tutti i servizi che richiedono identità forte
- la garanzia di identificare in modo certo l'utente a cui è stato rilasciato il PIN.

Il modo più sicuro per garantire l'identificazione è la distribuzione tramite pubblico ufficiale (es. tramite l'URP o l'Anagrafe del Comune di Residenza o tramite un ufficio Regionale) di un codice PIN alfanumerico di 8 caratteri.

#### **Dettagli tecnici d'integrazione**

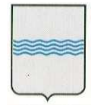

#### **DIPARTIMENTO PRESIDENZA DELLA GIUNTA REGIONALE UFFICIO SISTEMA INFORMATIVO REGIONALE E STATISTICA REGIONE BASILICATA** STATISTICA

Via V. Verrastro, n. 4 85100 Potenza tel 0971/668335 fax 0971/668954

In questa implementazione dell' IMS si è scelto di abbracciare lo standard SAML 2.0 per la gestione del Web Single Sign-On (SSO). Tre sono i *profili* (per usare la terminologia SAML) che sono stati attualmente implementati i seguenti:

- Web Browser SSO Profile;
- Single Logout Profile;
- Assertion Query/Request Profile: che permette di interrogare l'IdMS per ottenere informazioni (attributi) su un utente.

E due sono i profili di Binding:

- Http Redirect Binding;
- Http Post Binding.

Nel linguaggio SAML si identificano l'*Identity Provider*, che certifica l'identità di un utente, e i *Service Providers*, ovvero i siti web a cui un utente vuole accedere per ottenere un servizio. Gli scenari di accesso sono di due tipi: *SP-initiated* e *IP-initiated*. Il primo caso, il più frequente, si ha quando un utente accede direttamente al SP per richiedere un servizio. Nel secondo caso invece l'utente accede prima all'IP, si autentica, e da qui accede ad uno dei vari SP disponibili. Descriviamo nel dettaglio il primo caso.

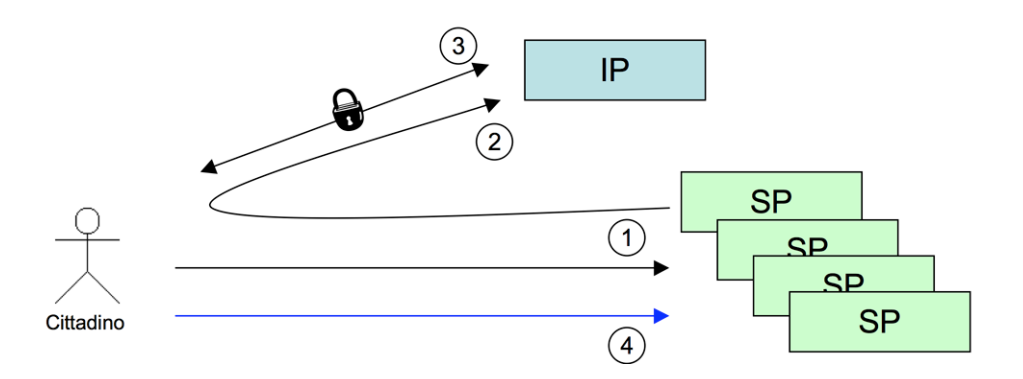

• Al passo 1 l'utente accede al SP. Il SP si accorge (secondo una sua logica personale, indipendente da SAML) che l'utente non si è autenticato.

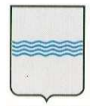

- (passo 2) Genera allora una ridirezione HTTP (HTTP Status 302 o 303) al servizio di login dell'IP secondo le specifiche SAML. In particolare sarà specificata la richiesta di autenticazione (AuthnRequest) e verrà indicata la URL di ritorno (attributo RelayState).
- (passo 3) L'utente si autentica all'IP secondo varie logiche (ad esempio invio login/password su sessione HTTPS). L'IP, riconosciuto l'utente, produce (specifiche SAML) una pagina che contiene un form HTTP con associata un'azione POST verso il SP.
- (passo 4) L'utente accede al SP, che verifica la Response SAML ricevuta via POST e fa accedere l'utente.

#### **Autorizzazione ai servizi**

XACML eXtensible Access Control Markup Language è un linguaggio di Policy, utilizzato per descrivere i requisiti generali del controllo degli accessi a risorse distribuite (xmlns:xacml="urn:oasis:names:tc:xacml:2.0:policy:schema:os"). Un linguaggio per gestire gli accessi a risorse, che permette di sapere quando una data azione su di una risorsa può essere compiuta o meno e di interpretarne un eventuale risultato. Ecco un esempio di funzionamento del Policy Engine di Ibasho:

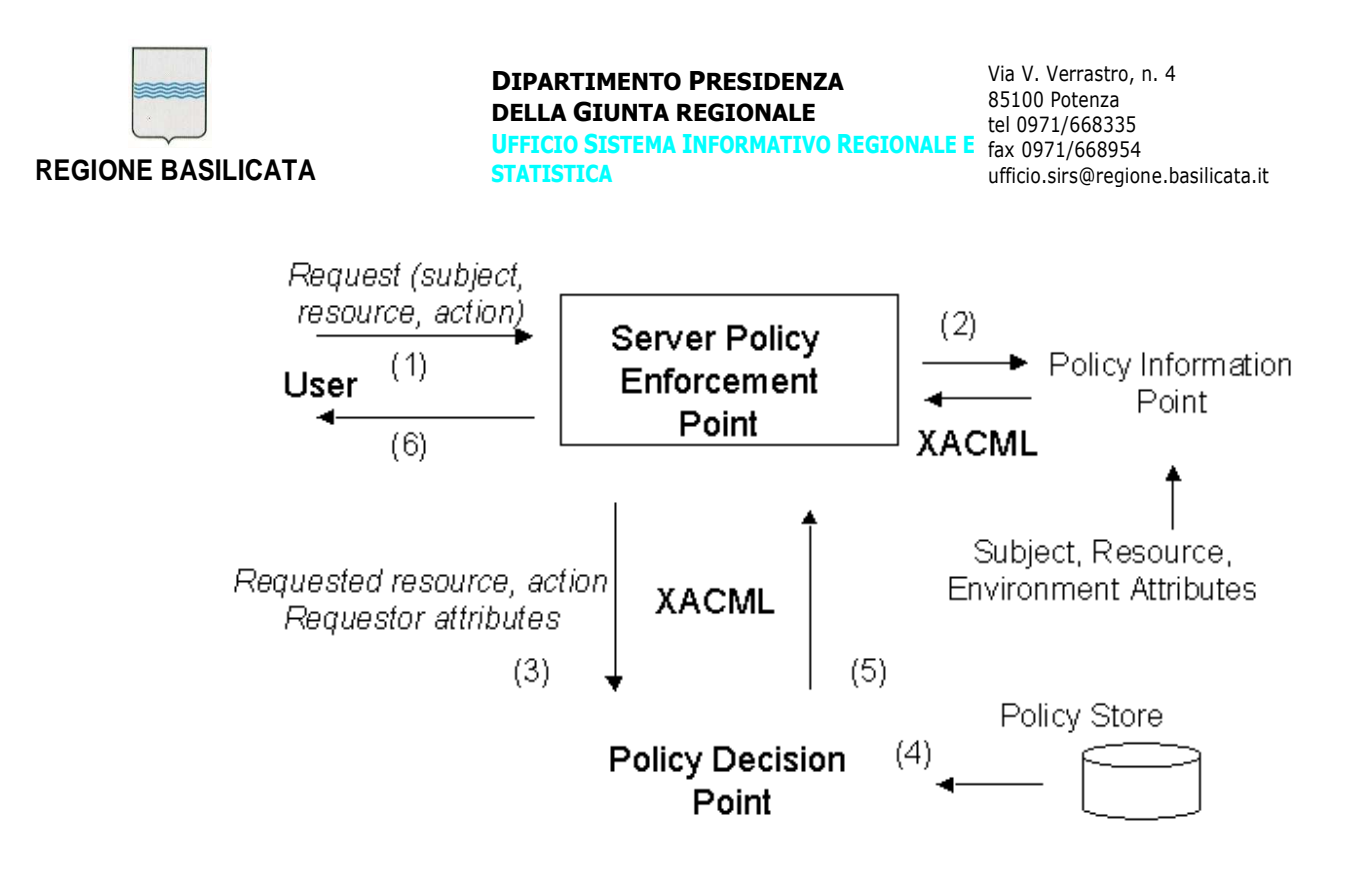

#### *PEP*

E' quell'entità di sistema che effettua il controllo sugli accessi, facendo richieste di decisione e facendo rispettare le decisioni di autorizzazione. Livello logico che protegge la risorsa richiesta (posta su file system distribuito o web server che sia)

## *PIP*

E' l'entità di sistema che ha la funzione di archivio dei valori dei vari attributi di risorsa, azione o ambiente. Esso fornisce i valori degli attributi al context handler.

#### *PDP*

E' l'entità di sistema che valuta le policy applicabili e produce la decisione di autorizzazione per l'esecuzione dell'azione sulla risorsa richiesta. Quando un utente cerca di accedere ad una risorsa, il PEP ne definisce gli attributi ed assegna al PDP il compito di decidere se autorizzare o meno la richiesta. La decisione è presa in base alla descrizione degli attributi dell'utente.

## *Context Handler*

E' l'entità di sistema che converte la richiesta dal suo formato nativo al formato canonico XACML e viceversa e che permette la comunicazione tra tutte le altre componenti del sistema.

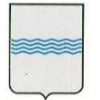

Via V. Verrastro, n. 4 85100 Potenza tel 0971/668335

#### **Integrazione dei sistemi con Ibasho**

L'integrazione dei sistemi web con il sistema di autenticazione e autorizzazione, adottato dalla Regione Basilicata, ha un impatto minimo con la struttura dell'applicazione stessa. Ci sono alcune caratteristiche di base che devono essere rispettate affinchè l'applicazione possa integrarsi all'IMS:

- Le applicazioni devono essere sviluppate con tecnologia Java come definito dalle specifiche tecniche e standard dell'ufficio SIRS;
- Devono poter essere raggiungibili tramite nome di dominio (es. http://nomeapplicazione.dominio);

Per l'integrazione devono essere eseguiti i seguenti step:

- Registrazione del servizio tramite console di amministrazione di Ibasho:
- o Registrazione del SP(Service Provider);
- o Definizione di un file che descriva le politiche di autorizzazione all'accesso della risorsa attraverso linguaggio descrittivo XACML 2.0.
- Inclusione del Filtro di Ibasho nell'applicazione web Java:
- o Inclusione di un JAR nelle librerie dell'applicazione;
- o Modifica del web.xml con le specifiche del filtro;
- o Sviluppo di una Classe Java che implementi l'interfaccia del LogIn di Ibasho al fine di autenticare l'utente nella base dati locale al servizio.

#### *Integrazione di applicazioni non-Java*

Come già accennato esistono delle casistiche particolari in cui il componente Guard sviluppato in Java per il progetto Ibasho non si può inserire all'interno della web application che offre i servizi che devono essere integrati nel sistema SSO. Queste problematiche si possono riassumere con i seguenti casi:

• Incompatibilità delle librerie con l'ambiente di distribuzione: si sono verificati diversi casi in cui il server contiene una versione dell'ambiente Java

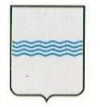

troppo datato o le librerie adottate da Ibasho entrano in conflitto con quelle del server.

- Incompatibilità dell'ambiente di sviluppo: in questo caso non è questione di librerie Java ma di tecnologie e linguaggi di programmazione diversificati come ad esempio applicazioni scritte in .NET oppure in php.
- Impossibilità di effettuare le chiamate interne tra i server: in questo filone ricadono le situazioni che vedono i server posti su reti diverse tra le quali si interpongo dei firewall o altre strutture che impediscono le comunicazioni tra le chiamate interne delle componenti Guanxi.
- Impossibilità di modifica alle applicazioni preesistenti: questo avviene solitamente quando si chiede di modificare le web application sviluppate da altre aziende che non intendono modificare le librerie all'interno dei loro prodotti. In questo caso si cerca di offrire un componente software più leggero per l'integrazione con il sistema di single Sign On che non preveda l'utilizzo di librerie aggiuntive al di fuori di quelle J2EE standard.

#### **Integrazione con sicurezza DEBOLE (WRAPPER)**

L'idea di fondo della soluzione adottata è la creazione di una applicazione dedicata al Tunneling delle richieste di autenticazione. Questo significa che l'applicazione che definiremo client demanderà il processo di autenticazione utente ad una diversa applicazione che definiremo tunneling attraverso una apposita richiesta http. Questa applicazione tunneling ritornerà quindi l'elenco dei dati di profilazione utente alla applicazione client. Questa soluzione è orientata ad un'integrazione delle applicazioni tramite una sorta di wrapper che effettuerà una redirect, dopo l'autenticazione con l'IMS, all'applicazione da proteggere attraverso l'invocazione di una FORM POST in HTTPS. In questo scenario è fondamentale definire delle politiche di sicurezza aggiuntive a quelle offerte dal framework di SingleSignOn, come un filtro sugli

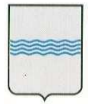

Via V. Verrastro, n. 4 85100 Potenza tel 0971/668335

indirizzi IP "certificati/attendibili" dai quali ricevere connessioni etc. La segretezza del canale di comunicazione che si instaura tra l'applicazione web del servizio e l'applicazione di tunneling viene garantita dall'utilizzo del Secure Sockets Layer attraverso chiamate con protocollo https.

## **Integrazione con sicurezza FORTE (SP di Shibboleth 2.0)**

Questo è lo scenario più comune e tendenzialmente quello che nel medio lungo periodo sarà quello più utilizzato. È infatti possibile integrare con il sistema di autenticazione un qualunque Service Provider sviluppato con Shibboleth 2.0.

Questa soluzione permette di integrare qualsiasi Web server che gira su qualsiasi piattaforma e/o sistema operativo e permette quindi di integrare anche applicazioni sviluppate con tecnologie molto differenti (PHP, .NET etc).

Il nostro Idp è in grado quindi di rispondere a tutte le chiamate e le interrogazioni fatte tramite asserzioni SAML 2.0 su protocollo HTTPS sia in configurazione HTTP Redirect e http Post Binding. Le istruzioni ed il software per l'installazione di un service provider così descritto sono reperibili al seguente indirizzo: https://spaces.internet2.edu/display/SHIB2/Installation

Di seguito vengono forniti i metadati per la configurazione dei vostri ServiceProvider già configurati per il funzionamento con l'IMS.

Unica personalizzazione consiste nella definizione e configurazione degli attributi generati dall'IDP che desiderate siano visibili (in Session) nella vostra web application e il setting della variabile EntityID che sarà quella che vi verrà fornita in seguito alla registrazione del SP presso l' Idp della Regione Basilicata.

Per la configurazione del vostro SP si rimanda alla documentazione ufficiale di Shibboleth 2.0 https://spaces.internet2.edu/display/SHIB2/Home.

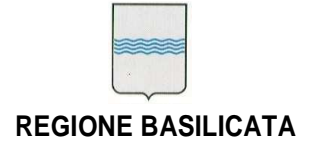

Via V. Verrastro, n. 4 85100 Potenza tel 0971/668335

#### **2.2 Attribute Authority**

L'AA è una componente fondamentale del sistema di identificazione e di accesso ai Sistemi Informativi della Regione Basilicata che hanno una restrizione di accesso, attraverso la definizione di un'opportuna policy XACML, per i Dipendenti Regionali. L'architettura generale del sistema prevede infatti un CORE di dati che arrivano tramite WS dal sistema del Personale e da altri sistemi periferici, che contribuiscono sempre all'alimentazione dei dati del personale. Grazie all'AA si è potuto quindi uniformare, oltre che la struttura del personale "dipendente" della regione, anche gli aspetti relativi all'organigramma secondo le specifiche definite nell'ambito dell'IPA Nazionale. I dati utili al DB Unico sono resi disponibili tramite opportuni WS esposti su ESB:

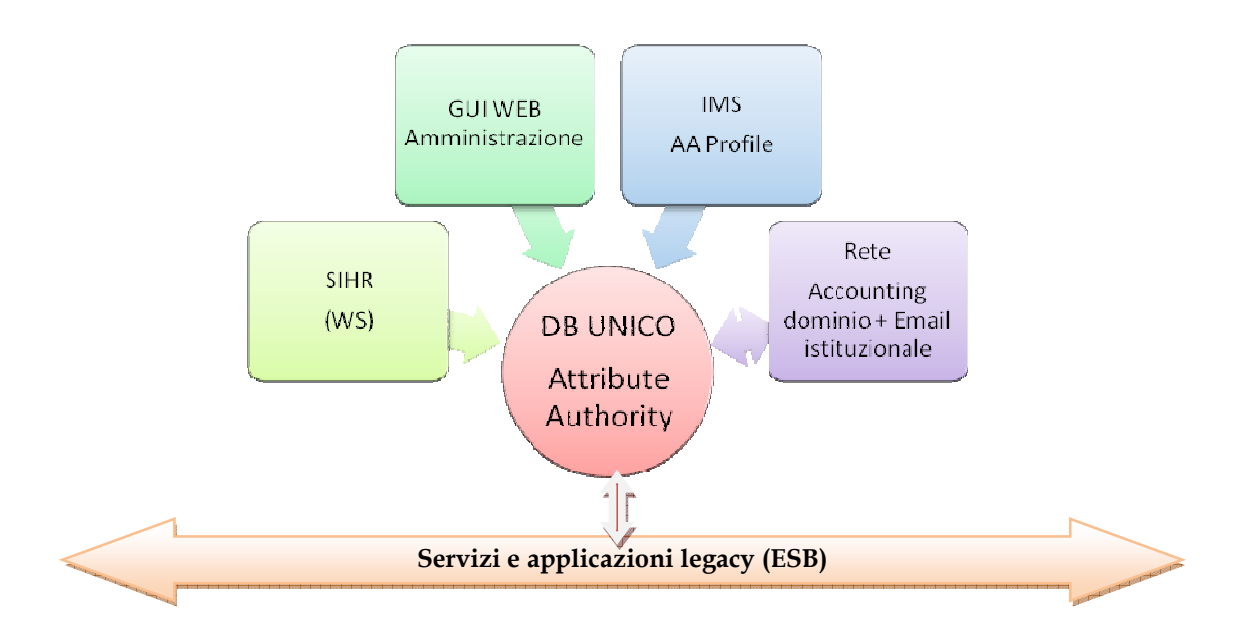

Tutti i sistemi che sono interessati all'aggregazione del dato comunicano e si scambiano i dati in tempo reale e le modifiche sulle posizioni organizzative, che fino ad ora venivano aggiornate a mano e in modo asincrono su tutti gli applicativi Legacy, ora invece sono trasmesse in automatico ai diversi applicativi solo al momento dell'accesso

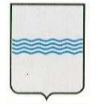

Via V. Verrastro, n. 4 85100 Potenza tel 0971/668335

allo stesso da parte dell'utente identificato dall'IMS e di cui si è trovato riscontro nell'AA appunto. Di seguito un'immagine che descrive il processo di trasferimento delle informazioni dell' architettura complessiva del sistema di gestione dei dati al quale dovranno partecipare per le aree di competenza i seguenti sotto sistemi:

- Active directory dell'account di rete del dipendente regionale;
- Account di posta elettronica istituzionale;
- Carta multi servizi: firma digitale e carta multi servizi;

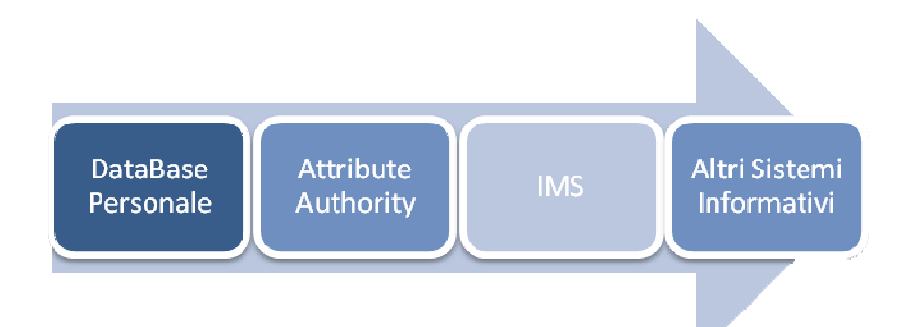

Il sistema ora in esercizio offre i seguenti vantaggi:

- Unica struttura di aggregazione delle informazioni che riguardano il dipendente regionale;
- Unica visione dei dati organizzativi dell'ente con tutte le informazioni a corredo come la mail, il numero di telefono fruibile per tutti i servizi di consultazione tramite WS;
- Un sistema integrato con l'IMS per la richiesta e l'abilitazione all'accesso degli applicativi gestionali dell'ente (già registrati nell'IMS);
- Un unico processo di registrazione/gestione degli account dei dipendenti regionali (interni ed esterni);

Lo scopo principale al quale assolve tale strumento è quello di rendere disponibile all'IMS i dati aggiornati dei Dipendenti Regionali, al fine di passare dati aggiornati alle

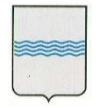

#### **DIPARTIMENTO PRESIDENZA DELLA GIUNTA REGIONALE UFFICIO SISTEMA INFORMATIVO REGIONALE E**  fax 0971/668954 **STATISTICA REGIONE BASILICATA** STATISTICA

Via V. Verrastro, n. 4 85100 Potenza tel 0971/668335

applicazioni che, registrate nell'IMS, hanno bisogno dei dati specifici dei dipendenti regionali al fine di garantirne l'accesso e l'abilitazione:

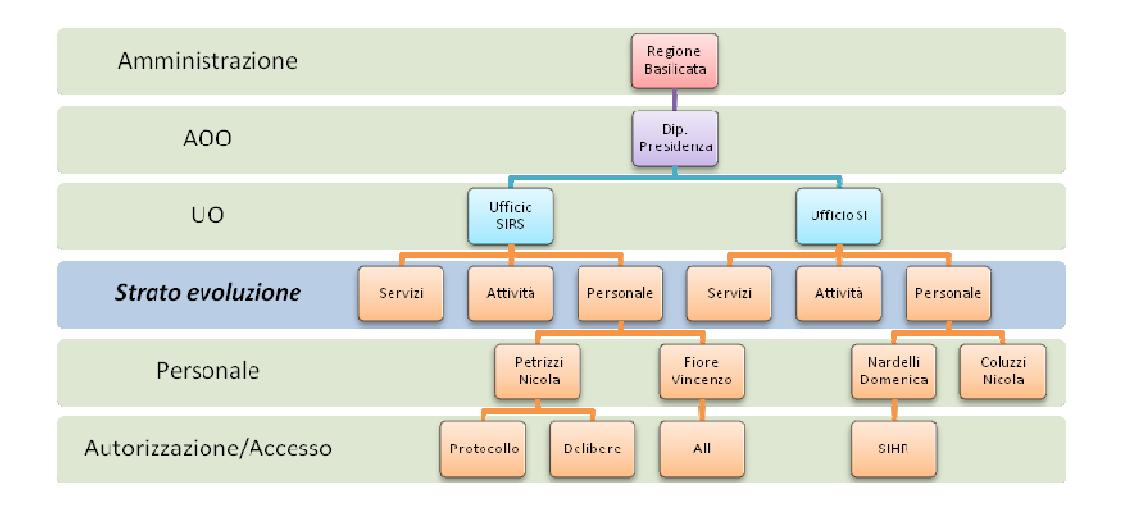

Per poter amministrare questo enorme patrimonio di dati sono state rese disponibili tutte le interfacce necessarie per poter gestire ed amministrare tale sistema. Le interfacce sono di due tipi: interfaccia web per amministratori, interfaccia WS per sistemi che devono lavorare sui dati e sulla loro consultazione.

#### **Web Amministrazione**

La console di amministrazione offre la possibilità di poter amministrare ogni livello dello schema riportato sopra e quindi amministrare i dati di:

- Amministrazione;
- AOO, i Dipartimenti dell'ente;
- UO, gli uffici dell'ente collegati in modo bidirezionale con le AOO;
- Il Personale, direttamente gestito dall'ufficio Risorse Umane, che garantisce un collegamento bidirezionale con l'ufficio che a sua volta è collegato con il dipartimento (AOO);

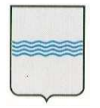

Via V. Verrastro, n. 4 85100 Potenza tel 0971/668335

• I servizi che sono strettamente collegati alla persona e in qualche modo sono anche relativi alla posizione organizzativa attuale del Dipendente. Questo si rende necessario perché l'abilitazione all'accesso dei gestionali può e deve variare in funzione del ruolo e più in particolare della posizione organizzativa che la persona occupa all'interno dell'ente, con la possibilità da parte dell'amministratore di poter, all'abilitazione di un utente ad un servizio, inviare una mail direttamente al GSA.

## **Interfacce WS**

Le interfacce WS sono indispensabili per mettere gli applicativi esterni in grado di poter operare sul DB Unico. In questa prima fase si prospetta un unico scenario d'interazione che riguarda il sistema di gestione del Personale in uso presso l'Ufficio Risorse umane della Presidenza della Giunta, il quale è l'unico deputato alla manutenzione dei dati dei dipendenti e delle variazioni nella struttura organizzativa.

**Le interfacce WS sono disponibili per la consultazione, previa autorizzazione dell'Ufficio SIRS, sull'ESB, le cui specifiche, riferimenti sono riportate nel paragrafo**  *2.7 ESB Enterprise Service Bus.*

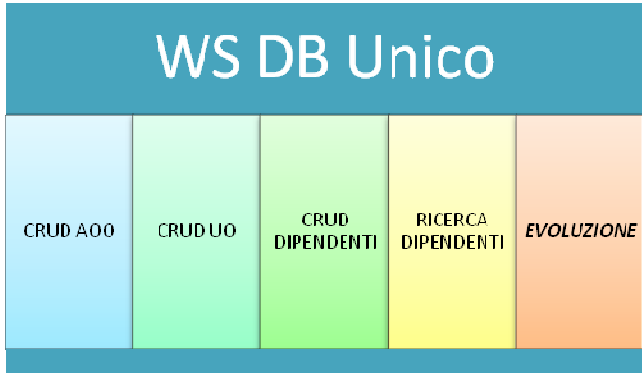

Documento Infrastruttura, servizi trasversali Servizi trasversali di sistema – pag. 18 / 52

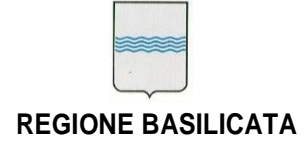

Via V. Verrastro, n. 4 85100 Potenza tel 0971/668335

#### **2.3 Catalogo del software**

Il catalogo dei servizi è una vista, ad uso interno, dei dati memorizzati sull'IMS e che includono tutte le informazioni dei Sistemi informativi presenti in regione. È possibile visualizzare nel catalogo generale tutte le informazioni pubbliche più tutte le informazioni utili alla gestione e alla manutenzione dei servizi. La visione d'insieme sulla problematica relativa all'erogazione dei servizi è complessa in quanto vede coinvolti, a diverso titolo, molti attori con aspettative ed esigenze molto diverse tra loro. Il principio fondante è quindi quello di un catalogo unico dei servizi della Regione Basilicata che sfrutti e metta a fattor comune alcune iniziative già strutturate e già in uso presso l'ente. In particolare la Console di gestione dell'IMS mappa i dati dei servizi integrati e protetti da autenticazione forte. Questo concetto di servizio è ampliato al fine di rendere disponibile la "tracciatura" di tutti i servizi, anche quelli che attualmente non risultano integrati con l'IMS regionale. In questo modo, estendendo i dati e ampliando lo spettro delle tipologie di servizi da gestire, saremo in grado di gestire tutti i servizi e di sfruttare le logiche implementate di accesso consentito agli "amministratori tecnici". Nel catalogo regionale confluiscono tutti i sistemi informativi attualmente in produzione e ad oggi è l'unico canale che certifica l'identità del software e le politiche di accesso ed autorizzazione ad esso. Tutte le imprese che collaborano con la PA, come verrà profusamente descritto nei prossimi paragrafi, hanno l'obbligo di depositare a catalogo tutte le informazioni relative al servizio che si apprestano ad erogare sull'infrastruttura regionale.

http://catalogo.regione.basilicata.it/ (indirizzo e servizio visibile solo all'interno della rete Intranet regionale)

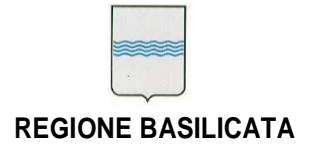

Via V. Verrastro, n. 4 85100 Potenza tel 0971/668335

#### **2.4 ALMS Auditing and Logging Management System**

Il sistema di web analytics in uso presso la Regione Basilicata offre servizi interessanti come i rapporti sul sito e/o l'applicazione web in termini di numero di visitatori, pagerank, i referrel esterni, le parole chiave cercate e popolari, elencati in vari modi come grafico a barre, grafici a torta, semplice scritte testuali. Inoltre, in pieno stile WEB 2.0, permette di costruire plugin ed estensioni. Il sistema, definito come ALMS (Auditing & Logging Management System) offre diverse modalità di comunicazione tra cui un'interfaccia WebServices. L'idea che di questo progetto è quella di provvedere all'implementazione di opportuni adapter atti ad integrare i flussi di archiviazione e gestione della documentazione con il sistema di logging in uso presso l'ente, in modo da consentire una tracciatura, sul sistema già in uso, di tutte le movimentazioni in ingresso ed in uscita verso il sistema di archiviazione sostitutiva. Questo approccio consentirà di avere e di poter consultare, sull'abituale console dell'ALMS, tutti i dati statistici di utilizzo anche delle integrazioni tra i sistemi applicativi. Questo consentirebbe all'ente di tenere traccia e monitorare tutto quello che avviene anche tra i sistemi dove sono i Service Provider a scatenare le azioni e non un utente che interagisce con una Web Application, riconducendo il tutto ad oggetti infrastrutturali già presenti. Questa dello User Tracking è una funzionalità preziosissima del sistema, che ha lo scopo di "accorgersi" in maniera implicita di alcune azioni dell'utente e registrare le informazioni relative nel profilo dell'utente stesso. Questo ci consentirà di aumentare la conoscenza sugli utenti che accedono ai sistemi dell'ente, sia a fini statistici e sia anche per rendere più efficaci eventuali azioni mirate di comunicazione.

#### http://alms.regione.basilicata.it/

(indirizzo e servizio visibile solo all'interno della rete Intranet regionale)

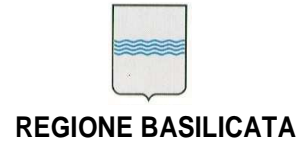

Via V. Verrastro, n. 4 85100 Potenza tel 0971/668335

#### **2.5 SVN Subversioning**

SVN è il repository messo a disposizione dell'ente per la conservazione dei sorgenti e delle distribuzione del software messo a catalogo. **Subversion** (noto anche come svn) è un sistema di controllo versione per gestire il lavoro collaborativo di più persone in contemporanea sullo stesso progetto. Anche se Subversion è utilizzato prevalentemente da programmatori, le sue caratteristiche lo rendono utile anche per gestire file di tipo diverso come documentazione e persino file binari e distribuzioni in generale. Il più importante concetto di SVN è quello del **repository** che rappresenta l'archivio di dati centralizzato gestito direttamente da Subversion. Questo non è altro che la copia centralizzata alla quale inviare i file modificati e dalla quale scaricare le versioni più aggiornate dei file. Per lavorare sui file si utilizza il client SVN per creare una **working copy** locale. Tale copia è quella su cui vengono effettuate le vere e proprie modifiche, che poi verranno caricate sul server. La creazione di una nuova copia di lavoro locale è detta **checkout**. E' importante sottolineare che tale operazione non blocca nessun file sul server. L'operazione inversa, e cioè il caricamento delle modifiche sul server è detta invece **commit** ed è proprio durante questa operazione che viene effettuato il controllo di versione da parte di Subversion indicando quali file sono stati modificati e se vi sono eventuali conflitti su questi file. Ogni aggiornamento inviato al repository genera una nuova **revisione** incrementando di 1 il numero di versione. Infine, per aggiornare una copia locale già esistente deve essere eseguita l'operazione di **update**.

Molti sistemi di controllo dei sorgenti adottano la tecnica **Lock-Modify-Unlock**: ogni volta che qualcuno vuole modificare un file deve prelevarlo e gli altri programmatori non hanno più alcuna possibilità di accesso al file finchè il primo utente completi le modifiche e riconsegni il file. Subversion adotta invece la soluzione **Copy-Modify-Merge**: i file non vengono bloccati dal primo che li apre, ma rimangono disponibili per chiunque e al momento del commit tenta di unire le diverse modifiche, controllando la presenza di eventuali conflitti. Detto ciò è importante sottolineare che Subversion non è un semplice sistema di archiviazione e distribuzione. Il suo obiettivo principale è quello

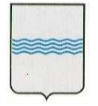

Via V. Verrastro, n. 4 85100 Potenza tel 0971/668335

di gestire i cambiamenti nel tempo, conservando una copia di ciascuna versione e dandoci la possibilità di tracciare chi e quando ha introdotto certe modifiche. L'account e le abilitazioni all'utilizzo di tale servizio sono da richiedersi esplicitamente all'ufficio SIRS.

http://svn.regione.basilicata.it/

(indirizzo e servizio visibile solo all'interno della rete Intranet regionale)

## **2.6 Catalogo dei Servizi Web**

**Governance Registry** permette di gestire problematiche di accessibilità, mantenere una libreria di tutti i servizi esistenti e permettere agli utenti di condividere informazioni sui servizi. In un'architettura SOA (Service Oriented Architecture) il registry-repository è lo strumento deputato a:

- censire e catalogare servizi (catalogo di chi offre cosa, con quali interfacce e dove)
- mantenere i documenti delineati dal SOA Reference Model di Oasis (descrizioni delle funzioni, degli effetti, policy, contratti, ecc.)
- gestire il ciclo di vita dei servizi (dalla definizione alla produzione, versioni comprese)

Mentre la prima funzionalità è propria della "parte registry", le altre sono richieste alla "parte repository". Avvalendosi, però, dei tModels (definibili in breve come etichette legate a valori, URI o altri tModels), è possibile "implementare" quello che si richiede ad un repository (se pur con delle limitazioni). Il prezzo da pagare è la complessità, mitigabile da interfacce utente (utilizzabili solo da umani) o API (che hanno però il difetto di essere proprietarie e di riportare al problema di partenza).

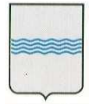

Via V. Verrastro, n. 4 85100 Potenza tel 0971/668335

Il registry-repository non può e non deve essere uno strumento isolato dal resto: per il governo, per il riuso, per il rigore del flusso di lavoro (la progettazione, ad esempio, deve poter contare sul registry-repository per sapere cosa già esiste e cosa manca, l'IDE utilizzato per "sviluppare" le composizioni, le orchestrazioni ed i processi deve potersi integrare, ecc.). L'integrazione con le BestPractice e le politiche di accesso alle informazioni serve a collocarlo nel flusso di lavoro, favorendone (potremmo dire imponendone) l'utilizzo; il flusso di lavoro e l'utilizzo contribuiscono al governo della SOA a livello regionale(la governance).

### **2.9 Portale dei Servizi**

Il portale dei Servizi è il punto nel quale si troveranno catalogati, nel modo definito dalla Governance di progetto, tutti i servizi disponibili. Per servizio intendiamo un processo, applicazione informatizzata che abbia uno scenario d'interazione definito e circoscritto ad una problematica nota della PA. Questo portale ospiterà quindi le risultanti degli sforzi che nascono da progetti dell'ente relativamente all'erogazione di servizi al Cittadino, inteso come utilizzatore finale del servizio a prescindere dal livello di profilazione con il quale esso viene riconosciuto. Un cittadino infatti, se opportunamente riconosciuto, potrà agire sia da Cittadino privato, che da Ente o da Imprese. Altro obiettivo del portale è quello espressamente informativo, grazie al quale suggerire informazioni e servizi in tempo reale sui servizi attivi, quelli che saranno attivati e lasciando uno spazio anche al suggerimento e alle proposte del cittadino utilizzando canali collaudati quali i portali istituzionali, le email, i questionari e i feedback in generale. (Rif. CRM)

http://servizi.basilicatanet.it/

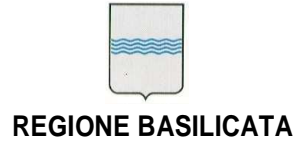

Via V. Verrastro, n. 4 85100 Potenza tel 0971/668335

#### **2.7 ESB Enterprise Service Bus**

La realizzazione della SOA basata sui WS porta alla creazione di molte comunicazioni punto-a-punto, rendendo spesso l'intera infrastruttura difficile da manutenere a fronte di cambiamenti nei servizi stessi. Infatti, in questo modello, se cambia anche solo il protocollo per accedere ad un servizio è necessario modificare tutti i componenti che dipendono da quel servizio. Per questo motivo, più un'organizzazione abbraccia il paradigma SOA più sentirà la necessità di un'infrastruttura che, da un lato, renda uniforme l'accesso ai servizi, e, dall'altro, possa essere impiegata per utilizzi più sofisticati dei servizi stessi. Gli Enterprise Service Bus hanno inoltre il grande compito di uniformare l'accesso ai servizi, in particolare soluzioni middleware pre-esistenti e sistemi legacy: gli ESB, infatti, rendono accessibili tutti gli applicativi in modo assolutamente omogeneo e coerente con il modello basato sui WS. Mediante l'introduzione di un ESB, tutte le comunicazioni fra i servizi vengono effettuate attraverso di esso in modo assolutamente trasparente agli stessi servizi: è addirittura possibile trasformare i messaggi prima che questi vengano effettivamente consegnati, con- sentendo una normalizzazione utile durante l'intera esecuzione dei processi di business. Questa caratteristica è di primaria importanza, poiché in questo modo è possibile evitare la propagazione dal produttore al consumatore di eventuali modifiche: ad esempio, se cambiasse il formato dei messaggi in ingresso ad un servizio, basterebbe introdurre, all'interno dell'ESB, una trasformazione dal vecchio al nuovo formato. Un **Enterprise Service Bus** (**ESB**) è un'infrastruttura software che fornisce servizi di supporto ad architetture SOA complesse. Con la locuzione inglese di **Service-Oriented Architecture** viene indicata un'architettura software atta a supportare l'uso di servizi per soddisfare le richieste degli utenti così da consentire l'utilizzo delle singole applicazioni come componenti del processo di business. (fonte: Wikipedia). La soluzione, chiamata **WSO2 ESB**, è un software lato server progettato per essere integrato in svariate applicazioni. Il suo compito è quello di tradurre differenti protocolli e convertire differenti formati **XML**. Il prodotto è basato su Synapse, un ESB

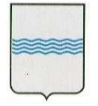

Via V. Verrastro, n. 4 85100 Potenza tel 0971/668335

open source sviluppato dalla Apache Foundation in stretta collaborazione proprio con alcuni dipendenti della stessa WSO2. Il nuovo ESB permette di aggiungere maggiori funzionalità a Synapse come ad esempio una **console di amministrazione basata su web**, un **registro** e un **repository**.

http://esb.regione.basilicata.it/

(indirizzo e servizio visibile solo all'interno della rete Intranet regionale)

#### **2.8 BPS Business Process Server**

La Regione Basilicata dispone di un Business Process Server (BPS), utilizzato già con successo per le integrazioni tra i sistemi e l'Attirbute Authority Regionale. IL BPS è un server che esegue flussi scritti in linguaggio BPEL. BPEL costituisce infatti il linguaggio standard per la Process Orchestration e rappresenta sicuramente uno dei componenti fondamentali per realizzare delle Service Oriented Architecture: esso, infatti, permette l'integrazione e la cooperazione di diverse componenti, generando così dei servizi web dal valore aggiunto che mantengono le caratteristiche di modularità e scalabilità. Nel programma di lavoro proposto in questo progetto l'idea è quella di definire un insieme di workflow operativi, generati da attività atomiche e sapientemente invocati da un unico gestore logico esterno. L'approccio è quello per cui il controllo del workflow viene mantenuto da un solo gestore logico, che interagisce, anche per processi di lunga durata, con altri servizi, interni od esterni. In questo particolare contesto la definizione di un workflow si traduce nella definizione del flusso di lavoro che effettua operazioni passando da un task all'altro, gestendo stati e risultati; d'altro canto, la definizione di un processo orchestrato significa introdurre un elemento centrale nel processo, che possiede il controllo del flusso che circola tra i servizi, che quindi possono essere assimilati ai task dello stesso workflow. Il linguaggio BPEL è stato riconosciuto come standard per l'orchestrazione di servizi web, quindi per la definizione dei processi di

Documento Infrastruttura, servizi trasversali Servizi trasversali di sistema – pag. 25 / 52

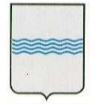

Via V. Verrastro, n. 4 85100 Potenza tel 0971/668335

business: esso, infatti, mette a disposizione diverse funzioni per l'elaborazione dei dati ricevuti dai web service partner del processo, e, tramite funzioni X-Path, esegue operazioni anche complesse su di essi. In figura 2 viene riportato uno schema generale di processo BPEL.

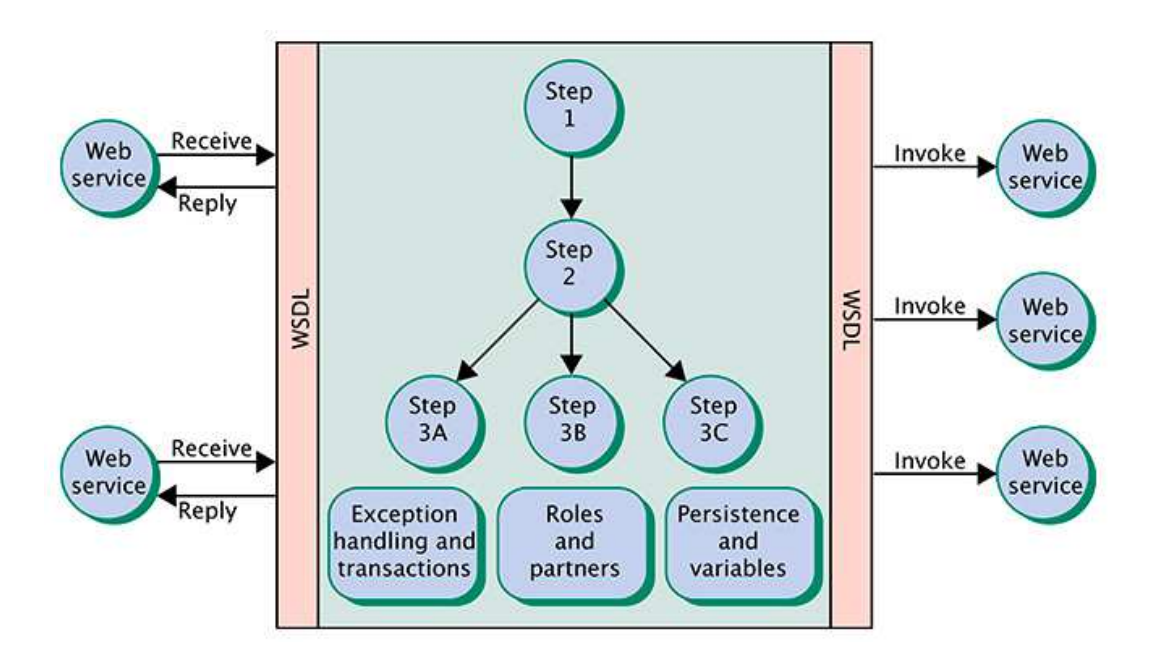

L'interesse destato dal business process è dovuto alla necessità da parte delle organizzazioni di riutilizzare lavori precedentemente redatti, ridurre i tempi morti, aumentare le capacità di notifica e provvedere alla standardizzazione delle procedure. Rispetto ai tradizionali linguaggi di programmazione i sistemi di workflow mettono a disposizione degli strumenti con un maggior livello di astrazione così che la gestione dei dati e la gestione dei processi possono essere considerati due moduli separati che aumentano la flessibilità nello sviluppo di applicazioni. Infatti i cambiamenti, quale l'introduzione di nuove attività di un processo, non richiedono la riscrittura integrale delle applicazioni, le quali possono essere modificate velocemente. Da tutto questo si può dedurre che un sistema di workflow è una piattaforma di servizi che consente di

Documento Infrastruttura, servizi trasversali Servizi trasversali Servizi trasversali di sistema – pag. 26 / 52

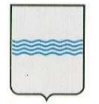

Via V. Verrastro, n. 4 85100 Potenza tel 0971/668335

descrivere, gestire ed eseguire un processo in termini di attività, relazioni tra attività e ruoli, di coordinare l'interazione tra le attività e i dati del processo con gli strumenti e le altre applicazioni operanti su diverse piattaforme software e hardware, riutilizzare lavori precedenti, integrare sistemi di BackOffice e ridurre i tempi morti aumentando invece la diffusione dei messeggi e delle informazioni. La maggior parte dei workflow progettati si basano su due tipi di architetture: una prevede un'interfaccia tra i task tramite messaggi , l'altra l'introduzione di un gestore che tenga traccia delle evoluzioni di ogni istanza del processo, aumentando in tal modo il livello di flessibilità nello sviluppo delle applicazioni.

Il workflow basato su BPEL si pone l'obiettivo di automatizzare e monitorare l'elaborazione di pratiche complesse scatenate dall'invocazione e/o la ricezione di messaggi dal dominio di cooperazione applicativa che si basano sul modello di porta di dominio. Negli ultimi anni la gestione dei processi ha costituito uno dei argomenti più interessanti su cui si concentrano gli sforzi di molte aziende ed organismi di standardizzazione. Riuscire a definire uno standard con cui descrivere un processo aziendale costituisce un enorme passo avanti in termini di flessibilità e ritorno degli investimenti. Infatti se da un lato i web services sono visti come un elemento chiave per integrare i sistemi Legacy, dall'altro e' necessario disporre di strumenti e standard che permettano di descrivere il processo per poter intervenire in modo più semplice e flessibile alle richieste di cambiamento. Lo standard OASIS definisce l'orchestrazione di processo in termini di interazioni tra servizi web.

Con il termine Orchestrazione si fa riferimento all'esecuzione di un processo che può interagire con Web Services interni o esterni. L'orchestrazione definisce le interazioni dei Web Services a livello di messaggi, la logica di processo e l'ordine delle interazioni. Queste interazioni possono coinvolgere molte applicazioni e/o organizzazioni definendo un processo transazionale. L'orchestrazione è sempre controllata da una sola organizzazione.

La Regione Basilicata ha scelto di puntare sulla tecnologia BPEL per realizzare l'orchestrazione di processo. BPEL (l' acronimo sta per Business Process Execution

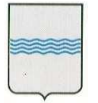

Via V. Verrastro, n. 4 85100 Potenza tel 0971/668335

Language) è un linguaggio basato sull' XML costruito per descrivere formalmente i processi in modo da permettere una suddivisione dei compiti tra attori diversi attraverso una combinazione di Web services. Ciascun processo, definito attraverso una interfaccia grafica semplice ed intuitiva può essere posto in esecuzione nel rispetto dei vincoli e dei ruoli definiti, avendo la garanzia di una sua completa tracciabilità. Il Workflow è elemento fondamentale per l'interazione e la cooperazione applicativa e specialmente per le pratiche che richiedono una notifica o una propagazione dei messaggi in più contesti applicativi. Il servizio di workflow BPEL si interfaccerà alle porte di dominio (nelle varie configurazioni), alla posta certificata ed al servizio di protocollo. Ricorrere ad uno standard di integrazione J2EE-like e ad un mercato di Componenti standard preconfezionati, pluggabili nell'infrastruttura di integrazione potrebbe consentire la riduzione dei tempi e dei costi di sviluppo dell'integrazione indirizzando soluzioni standard, scalabili e portabili. Infatti, si potrebbe consentire il deploy e l'aggregazione di componenti sviluppati da diversi vendor all'interno di questi ambienti di integrazione. Questo permette di scegliere il miglior componente per la specifica situazione (best of breed) d'integrazione all'interno di una infrastruttura standard di integrazione. Questo aiuterebbe significativamente ad aumentare l'interoperabilità tra i sistemi d'integrazione, la flessibilità ed il riuso per diminuire conseguentemente la complessità tipici delle attuali soluzioni d'integrazione. Quindi un passo significativo adottando una soluzione di integrazione basata su standard consente la drastica riduzione del vendor lock-in che "attanaglia" da sempre le suite d'integrazione.

A tendere potremmo quindi avere una situazione nella quale un insieme di flussi BPEL sono esposti su un ESB e invocati tramite opportune chiamate d'interazione a seguito di eventi "scatenanti" azioni complesse. Questo approccio consentirebbe di avere una separazione degli strati funzionali/logici tra la rappresentazione utente delle funzioni di business e la logica interna di ogni singolo SISTEMI INFORMATIVI, adottando pertanto un approccio SOA like.

http://bps.regione.basilicata.it/

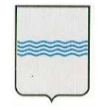

#### **DIPARTIMENTO PRESIDENZA DELLA GIUNTA REGIONALE UFFICIO SISTEMA INFORMATIVO REGIONALE E**  fax 0971/668954 **STATISTICA REGIONE BASILICATA** STATISTICA

Via V. Verrastro, n. 4 85100 Potenza tel 0971/668335

(indirizzo e servizio visibile solo all'interno della rete Intranet regionale)

## **2.10 Kaistar – Wizard CMS**

Il Wizard CMS Kaistar è una applicazione web capace di gestire in maniera automatica e trasparente la creazione e la configurazione di una web application basata sul CMS Kaistar. Tutto il processo prevede:

- La creazione del database di riferimento e il rispettivo utente;
- La creazione della CDA e della CMA;
- Il deploy della webapp all'interno di un Apache Tomcat;
- La creazione del virtual-host all'interno di Apache Httpd Server nella forma cms.nomedominio.it/contextapplicazione.

Il Wizard è stato strutturato in modo da poter gestire delle istanze di Kaistar arbitrarie, create tramite un'interfaccia grafica che consente di vedere tutte le istanze create, la data di pubblicazione etc. il sistema risponde sotto un URI pubblicato sotto il seguente dominio: http://cms.regione.Basilicata.it.

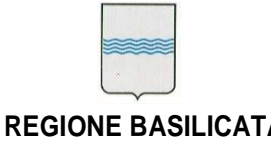

### **Servizi trasversali a consumo**

Nell'ambito dell'erogazione dei servizi informativi, molto importante è la dimensione attribuita ai quei servizi "estemporanei" che pur avendo una connotazione trasversale sono utilizzati "a consumo" dalle applicazioni installate presso la Regione Basilicata e sono spesso servizi determinanti al buon esito delle procedure informative messe in campo dall'amministrazione. Molti di questi servizi, se pur con un costo per l'amministrazione, sono erogati tramite diverse tipologie di interfaccia, e rese disponibili a tutti gli applicativi che ne richiedono l'utilizzo.

*Le modalità di fruizione e di accesso a tali sistemi sono regolamentate caso per caso direttamente dall'Ufficio SIRS.*

#### **3.1 Servizio consultazione InfoCamere**

L 'accesso al Registro Imprese è consentito alle Pubbliche Amministrazioni attraverso una serie di servizi che permettono di ricercare, estrarre ed elaborare i dati in varie modalità, per venire incontro alle differenti esigenze informative di ciascuna Pubblica Amministrazione. InfoCamere fornisce già questi servizi a più di 1.000 Pubbliche Amministrazioni Centrali e Locali, assicurando loro l'accessibilità dei dati senza oneri, secondo quanto stabilito dall'art. 50 del CAD (Codice dell'Amministrazione Digitale), salvo quelli per la fornitura telematica e i servizi a valore aggiunto.

Il sistema informativo Telemaco offre la modalità di accesso online, semplice e intuitiva, al patrimonio informativo delle banche dati delle Camere di Commercio. Attraverso Telemaco è possibile ottenere informazioni su tutte le imprese e le persone presenti nel Registro Imprese. Telemaco permette di consultare online le visure ordinarie e storiche, i bilanci di tutte le società e gli atti delle imprese e di ottenere in pochi secondi le principali informazioni legali, economiche ed amministrative. Consente, quindi, di conoscere di ogni azienda la storia dei passaggi di proprietà, le sedi, i soci attuali e del

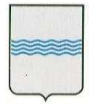

Via V. Verrastro, n. 4 85100 Potenza tel 0971/668335

passato, gli amministratori e le persone che hanno o hanno avuto una carica nell'impresa. L'interfaccia messa a disposizione dal sistema Telemaco permette di avere un accesso online ai dati tramite cooperazione applicativa. Questa funzionalità, che è quella maggiormente utilizzata nell'ambito dei progetti della Regione Basilicata integra le informazioni contenute negli archivi delle Pubbliche Amministrazioni con quelle presenti nel Registro Imprese. Grazie all'utilizzo dell' XML, il formato che permette di trattare i dati camerali in modo flessibile e personalizzato, le informazioni possono essere estratte solo quando necessario ed utilizzate dai servizi della Pubblica Amministrazione attraverso il proprio sistema informatico, assicurando così dati sempre aggiornati. Il servizio espone i dati richiesti nelle seguenti modalità:

- Ricerca per Codice Fiscale: dato un codice fiscale d'impresa è possibile ottenere la lista di tutte le posizioni (sede e unit. locali) aventi quel codice fiscale
- Ricerca per Denominazione: date una o più parole, è possibile ottenere la lista di tutte le imprese nella cui denominazione compaiono tali parole
- Ricerca Persone Fisiche: dato un cognome e nome, ed opzionalmente la sigla provincia e l'anno di nascita, è possibile ottenere la lista delle persone fisiche che hanno cariche e/o quote di partecipazione in imprese
- Dati della Visura Ordinaria: specificando sigla provincia e numero REA di un'impresa, si ottengono le informazioni aggiornate sull'impresa
- Dati della Visura Storica: fornendo sigla provincia e numero REA di un'impresa, si ottengono i dati presenti in Visura Ordinaria completati da alcune informazioni storiche (mad e trascrizioni)
- Scheda Persona: dato il codice fiscale di una persona, si ottengono informazioni relative alla persona stessa e la lista delle imprese in cui questa ricopre delle cariche

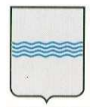

Via V. Verrastro, n. 4 85100 Potenza tel 0971/668335

- Scheda Persona Completa: dato il codice fiscale di una persona, si ottengono informazioni relative alla persona stessa e la lista delle imprese in cui questa ricopre e/o ha ricoperto delle cariche
- Scheda partecipazioni in altre società: dato il codice fiscale di un soggetto, la funzione fornisce l'elenco delle sue partecipazioni (quote e azioni di società). Il soggetto può essere una persona fisica o giuridica. Le partecipazioni si riferiscono all'ultimo elenco soci depositato dalle società.
- Scheda storica delle partecipazioni in altre società: dato il codice fiscale di un soggetto, la funzione fornisce l'elenco delle sue partecipazioni (quote e azioni di società) attuali e pregresse. Il soggetto può essere una persona fisica o giuridica.

*L'amministrazione eroga il servizio di consultazione del registro di infocamere tramite uno specifico WebServices i cui riferimenti possono essere richiesti direttamente al personale dell'Ufficio SIRS.* 

## **3.2 Servizio Firma Digitale**

La Firma Digitale è l'equivalente elettronico di una tradizionale firma autografa apposta su carta, ed il documento in formato elettronico così sottoscritto assume piena efficacia probatoria. La Firma Digitale è quindi associata stabilmente al documento informatico e lo arricchisce di informazioni che ne attestano con certezza l'integrità, l'autenticità e la non ripudiabilità. L'elemento di rilievo del sistema Firma è rappresentato dal Certificato Digitale di sottoscrizione che gli Enti Certificatori rilasciano al titolare di una Smart Card. Il Certificato di sottoscrizione è un file generato seguendo precise indicazioni e standard stabiliti per legge: al suo interno sono conservate informazioni che riguardano l'identità del titolare, la propria chiave pubblica comunicata, il periodo di validità del Certificato stesso ed i dati dell'Ente Certificatore Postecom (ArubaPEC S.p.A poi).

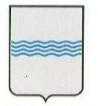

*L'impiego della Firma Digitale è indispensabile per l'accesso al Dominio e alle applicazioni gestionali accessibili tramite IMS nella Intranet Regionale. Questo approccio rende più sicura tutta l'infrastruttura e la gestione delle politiche di fruizione degli applicativi oltre cha avere un forte impatto sulla dematerializzazione (Ved. Provvedimenti Amministrativi) riducendo drasticamente la gestione in forma cartacea dei documenti.* 

Il servizio di Firma Digitale è corredato da appositi Kit PKI, composti da:

- Dispositivo Sicuro di Generazione delle Firme (Smart Card)
- Lettore di Smart Card
- Software di Firma e Verifica

#### **3.3 Servizio Marca Temporale**

La Marca Temporale è un servizio offerto da un Certificatore Accreditato (Telecom), che permette di associare data e ora certe e legalmente valide ad un documento informatico, consentendo quindi di associare una validazione temporale opponibile a terzi. (cfr. Art. 20, comma 3 Codice dell'Amministrazione Digitale Dlgs 82/2005). Il servizio di Marcatura Temporale può essere utilizzato sia su file non firmati digitalmente, garantendone una collocazione temporale certa e legalmente valida, sia su documenti informatici sui quali è stata apposta Firma Digitale: in tal caso la Marca Temporale attesterà il preciso momento temporale in cui il documento è stato creato, trasmesso o archiviato. Apporre una Marca Temporale ad un documento firmato digitalmente pertanto fa si che la Firma Digitale risulti sempre e comunque valida anche nel caso in cui il relativo Certificato risulti scaduto, sospeso o revocato, purché la Marca sia stata apposta in un momento precedente alla scadenza, revoca o sospensione del Certificato di Firma stessa. Come sancito dall'articolo 49 del Dpcm del 30/03/2009, le Marche Temporali emesse devono essere conservate in appositi archivi per un

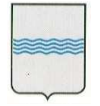

periodo non inferiore a 20 anni. L'apposizione di una Marca Temporale a un documento firmato digitalmente, quindi, ne garantisce la validità nel tempo.

*La Regione Basilicata a tal proposito sta definendo la predisposizione di un servizio Web, erogato su ESB, che ne consenta l'utilizzo solo agli applicativi autorizzati e in modo preferenziale al sistema del Protocollo Informatico.* 

## **3.3 Servizio PEC**

La **Posta Elettronica Certificata** (PEC) è il sistema che consente di inviare e-mail con **valore legale equiparato ad una raccomandata con ricevuta di ritorno**, come stabilito dalla vigente normativa (DPR 11 Febbraio 2005 n.68). Benché il servizio PEC presenti forti similitudini con la tradizionale Posta Elettronica, è doveroso dare risalto alle **caratteristiche aggiuntive**, tali da fornire agli utenti la certezza – a valore legale dell'invio e della consegna (o della mancata consegna) delle e-mail al destinatario. La Posta Elettronica Certificata ha il medesimo valore legale della raccomandata con ricevuta di ritorno con **attestazione dell'orario esatto di spedizione.** Inoltre, il sistema di Posta Certificata, grazie ai **protocolli di sicurezza** utilizzati, è in grado di **garantire la certezza del contenuto** non rendendo possibili modifiche al messaggio, sia per quanto riguarda i contenuti che eventuali allegati. **La Posta Elettronica Certificata garantisce in caso di contenzioso - l'opponibilità a terzi del messaggio.** Il termine "Certificata" si riferisce al fatto che il gestore del servizio rilascia al mittente una **ricevuta** che costituisce **prova legale** dell'avvenuta spedizione del messaggio ed eventuali allegati. Allo stesso modo, il gestore della casella PEC del destinatario invia al mittente la **ricevuta di avvenuta consegna.**

I gestori certificano quindi con le proprie "ricevute" che il messaggio:

- E' stato spedito
- E' stato consegnato

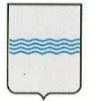

Via V. Verrastro, n. 4 85100 Potenza tel 0971/668335

• Non è stato alterato

In ogni avviso inviato dai gestori è apposto anche un **riferimento temporale che certifica data ed ora** di ognuna delle operazioni descritte. I gestori inviano ovviamente avvisi anche in caso di errore in una qualsiasi delle fasi del processo (accettazione, invio, consegna) in modo che non possano esserci dubbi sullo stato della spedizione di un messaggio. Nel caso in cui il mittente dovesse smarrire le ricevute, la traccia informatica delle operazioni svolte, **conservata dal gestore per 30 mesi**, consentirà la riproduzione, con lo stesso valore giuridico, delle ricevute stesse.

**I messaggi di posta certificata vengono spediti tra 2 caselle, e quindi Domini, certificati.** Quando il mittente possessore di una casella PEC invia un messaggio ad un altro utente certificato, il messaggio viene raccolto dal gestore del dominio certificato (punto di accesso) che lo racchiude in una Busta di Trasporto e vi applica una firma elettronica in modo da garantirne provenienza e inalterabilità. Successivamente il messaggio viene indirizzato al gestore PEC destinatario, che verificata la firma, provvede alla consegna al ricevente (punto di consegna). A questo punto il gestore PEC destinatario invia una Ricevuta di Avvenuta Consegna al mittente, che può quindi essere certo che il suo messaggio è giunto a destinazione. Durante la trasmissione di un messaggio attraverso 2 caselle PEC vengono emesse altre ricevute che hanno lo scopo di garantire e verificare il corretto funzionamento del sistema e di mantenere sempre la transazione in uno stato consistente.

In particolare:

- Il punto di accesso, dopo aver raccolto il messaggio originale, genera una ricevuta di accettazione che viene inviata al mittente; in questo modo chi invia una mail certificata sa che il proprio messaggio ha iniziato il suo percorso.
- Il punto di ricezione, dopo aver raccolto il messaggio di trasporto, genera una ricevuta di presa in carico che viene inviata al gestore mittente; in questo modo il gestore mittente viene a conoscenza che il messaggio è stato preso in custodia da un altro gestore La Posta Certificata sfruttando crittografia e protocolli di

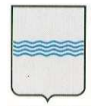

sicurezza riesce a fornire agli utenti un servizio sicuro che sostituisce integralmente il tradizionale servizio di posta (elettronica e cartacea), mettendosi inoltre al riparo da spam, abusi e disguidi.

Tutto ciò è possibile grazie alle caratteristiche del servizio PEC riportate di seguito:

- il messaggio proviene da un gestore di posta certificato e da uno specifico indirizzo e-mail certificato;
- **il messaggio non può essere alterato** durante la trasmissione;
- **privacy totale della comunicazione,** avvenendo lo scambio dati in ambiente sicuro;
- garantisce al mittente la **certezza dell'avvenuto recapito** delle e-mail alla casella di Posta Certificata destinataria, con la spedizione di una ricevuta di consegna, in modo analogo alla tradizionale raccomandata  $A/R$  (e con lo stesso valore legale);
- garantisce il destinatario da eventuali contestazioni in merito ad eventuali messaggi non ricevuti e dei quali il mittente sostiene l'avvenuto l'invio;
- garantisce in modo inequivocabile l'attestazione della data di consegna e di ricezione del messaggio e conserva la traccia della comunicazione avvenuta fra mittente e destinatario.

Fra le caratteristiche salienti è da evidenziare che nel caso **in cui il mittente smarrisca le ricevute,** la traccia informatica delle operazioni svolte **viene conservata - in base al Decreto - per 30 mesi** in un apposito registro informatico custodito dai gestori stessi: tale registro ha **lo stesso valore giuridico delle ricevute.** Nel caso in cui un account Pec invii un messaggio ad un indirizzo di posta elettronica ordinaria, la casella Pec riceverà la **Ricevuta di Accettazione** ma NON quella di **Avvenuta Consegna.** Il destinatario pertanto riceverà la comunicazione ma non verrà inviata al mittente la Ricevuta di Avvenuta consegna. In questo caso, se il destinatario tenta di rispondere all'e-mail, riceve una notifica di errore **(MAILER-DAEMON)**, salvo la casella Pec mittente non sia

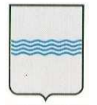

Via V. Verrastro, n. 4 85100 Potenza tel 0971/668335

configurata in modo tale da ricevere messaggi di posta ordinaria. Nel caso in cui un mittente **NON** certificato invii un'e-mail ad una casella di Posta Certificata, otterrà in risposta un messaggio di errore per mancata consegna (MAILER-DAEMON). Il server di posta, provvederà a respingere tale messaggio senza inviare alcuna notifica al destinatario. Sarà comunque possibile variare questa impostazione attraverso il Pannello di Gestione della casella.

*La casella di PEC viene utilizzata all'interno dell'Ente come mezzo esclusivo di comunicazione, integrata anche con il sistema di Protocollo, in modo da garantire l'affidabilità della comunicazione sia tra i Dipendenti dell'Ente sia tra i Cittadini e la Pubblica amministrazione più in generale.* 

## **3.4 Servizio di sicurezza: Certificati SSL**

Secure Sockets Layer è un protocollo progettato per consentire alle applicazioni di trasmettere informazioni in modo sicuro e protetto. Le applicazioni che utilizzano i certificati SSL sono in grado di gestire l'invio e la ricezione di chiavi di protezione e di criptare/decriptare le informazioni trasmesse utilizzando le stesse chiavi.

Alcune applicazioni, in uso presso la Regione Basilicata, sono già in grado di ricevere connessioni tramite l'utilizzo di SSL, tra queste troviamo l'IMS e l'AA, programmi di gestione del personale come SIHR, Applicazione dei Referti Online, e programmi infrastrutturali come l'ESB e il BPS. Per stabilire una connessione sicura tramite SSL, è necessario che l'applicazione abbia una chiave di protezione, chiave che deve essere assegnata da un'Authority preposta che la rilascierà sotto forma di certificato.

*La politica dell'Ufficio SIRS, riguardo alla problematica di gestione e acquisizione dei certificati SSL, è quella di attribuire tali costi alla società che ha un contratto in essere. Contratto che può essere di fornitura e/o di manutenzione.* 

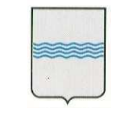

**DIPARTIMENTO PRESIDENZA DELLA GIUNTA REGIONALE UFFICIO SISTEMA INFORMATIVO REGIONALE E**  fax 0971/668954 **STATISTICA REGIONE BASILICATA** STATISTICA

Via V. Verrastro, n. 4 85100 Potenza tel 0971/668335

## **3.4 Servizio di mailing di dominio su Exchange Regione Basilicata**

La piattaforma è basata su Sistema Operativo Microsoft Server e servizio di posta elettronica Microsoft Exchange Server. L'intera infrastruttura è stata realizzata su quattro server e uno storage (N.2 Fujitsu Siemens Primergy ; N.2 HP ProLiant DL585 G2; n.1 IBM DS3400) in alta affidabilità:

- Parte Front-End costituita da due server in bilanciamento di carico;
- Parte Back-End costituita da due server in cluster;

Il sistema si integrata con:

- il servizio di messaggistica unificata Microsoft;
- il servizio BlackBerry Enterprise Server (BES);

Queste integrazioni permettono agli utenti dei domini di posta elettronica della regione una perfetta interazione (posta elettronica, calendari, contatti, appuntamenti, note, etc…) dei sistemi di telefonia mobile delle famiglie Blackberry, Nokia, Microsoft, Apple.

Di seguito uno schema sintetico di configurazione:

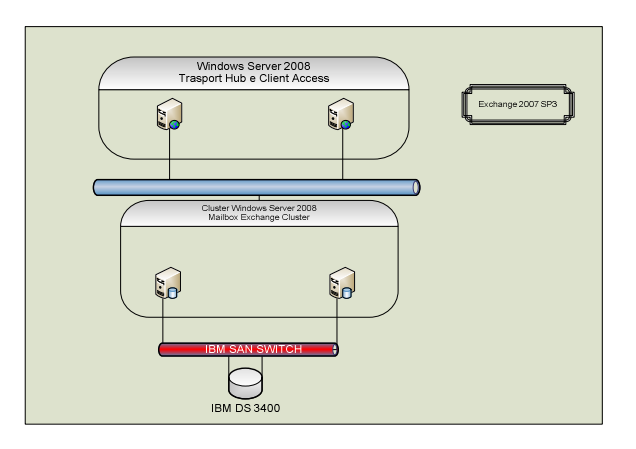

Documento Infrastruttura, servizi trasversali Servizi trasversali Servizi trasversali a consumo – pag. 38 / 52

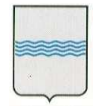

Via V. Verrastro, n. 4 85100 Potenza tel 0971/668335

*L'utilizzo del sistema di Posta elettronico sopra descritto può essere richiesto direttamente al CTR specificando l'Applicazione che dovrà usufruirne e per quale motivo (informazione necessaria per determinare il traffico della casella di posta che si andrà ad attivare). È disponibile inoltre, su ESB, un servizio WEB di notifica ed invio di email messo a disposizione dell'infrastruttura per veicolare comunicazioni e notifiche tramite un canale "trust".* 

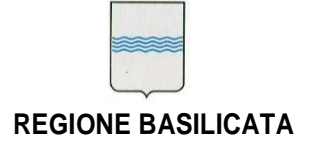

Via V. Verrastro, n. 4 85100 Potenza tel 0971/668335 fax 0971/668954

## **Ambienti Middleware**

#### **4.1 Ambiente di virtualizzazione VMWare**

In informatica il termine **virtualizzazione** si riferisce alla possibilità di astrarre le componenti hardware, cioè fisiche, degli elaboratori al fine di renderle disponibili al software in forma di risorsa virtuale. Tramite questo processo è quindi possibile installare sistemi operativi su hardware virtuale; l'insieme delle componenti hardware virtuali (Hard Disk, RAM, CPU, NIC) prende il nome di macchina virtuale e su di esse può essere installato il software come, appunto, i sistemi operativi e relative applicazioni. Uno dei principali vantaggi della virtualizzazione è la razionalizzazione e l'ottimizzazione delle risorse hardware grazie ai meccanismi di distribuzione delle risorse disponibili di una piattaforma fisica. Si ottiene che più macchine virtuali possono girare contemporaneamente su un sistema fisico condividendo le risorse della piattaforma. Le eventuali contese di risorse vengono gestite dai software di virtualizzazione che si occupano della gestione dell'ambiente.

L'infrastruttura sulla quale si basa il Blade dell'Ufficio SIRS è installata e configurata in ambiente IBM BLADE H ed è costituita da n.3 cluster VMware. Ogni cluster è composto da n.3 Lame IBM HS 22 che hanno in comune due Storage DS3950 (uno per la produzione ed uno per backup). Tale configurazione supporta il fallimento hardware di una lama nel relativo cluster.

L'Ufficio SIRS sta installando tutte le nuove applicazioni, e predisponendo un piano di migrazione per quelle esistenti, su tale piattaforma. In fase di richiesta di un ambiente di Deploy è necessario specificare all'ufficio SIRS le specifiche tecniche che si necessitano per la messa in produzione del servizio (se non già specificato nei documenti di progetto).

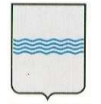

Via V. Verrastro, n. 4 85100 Potenza tel 0971/668335

*Ulteriori informazioni relativamente a questo elemento infrastrutturale possono essere richieste direttamente al Centro Tecnico Regionale.*

## **4.2 Ambiente di load balancing e gestione del carico**

L'Ufficio SIRS, in accordo con la struttura tecnica del CTR, hanno deciso di consolidare gli ambienti di erogazione dei servizi cercando di creare, quanto più possibile ambienti che possano essere strutturati verticalmente su tre livelli:

- 1. Server Web
- 2. Server applicativi
- 3. Macchine DBMS

In una prima schematizzazione, epurandola di concetti sofisticati quali clustering e scalabilità, potremmo trovare una struttura basata su tre livelli logici abilmente scalati e distinti. Scopo principale del consolidamento è stato quello di rendere l'architettura scalabile e tollerante ai guasti (fault tolerance) e i servizi "altamente disponibili" (high avalaibility). Con il termine scalabile ci si riferisce, in termini generali, alla capacità di un sistema di "crescere" o "decrescere" in funzione delle necessità o delle disponibilità. La scalabilità può essere verticale o orizzontale. Quella verticale si ottiene incrementando le risorse hardware di un calcolatore (essenzialmente RAM, CPU e/o dischi). In questo contesto l'aumento della capacità computazionale non cresce linearmente all'aumentare delle risorse, ma è comunque limitato dall'hardware e dai programmi in esecuzione. La scalabilità orizzontale si realizza con un cluster di calcolatori. L'aumento delle esigenze computazionali, derivante dall'incremento delle richieste dei servizi, viene soddisfatto aggiungendo nuovi nodi al cluster. Con il concetto di "alta disponibilità", in inglese high avalaibility, si intende la capacità di un sistema di garantire la continuità nell'erogazione dei servizi. Nell'ambito di un cluster, nel caso in cui un nodo si blocchi, il carico delle richieste che il nodo inattivo non può più processare viene reindirizzato verso gli altri nodi del sistema. La ridondanza

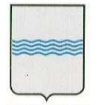

Via V. Verrastro, n. 4 85100 Potenza tel 0971/668335

dei nodi definiti in un cluster ha come obiettivo l'eliminazione dei punti deboli del sistema (i così detti "single point of failure") attraverso procedure automatiche che mantengono i nodi sincronizzati tra loro. In un tale contesto la tolleranza ai guasti (fault tolerance) è un aspetto che assume un'importanza rilevante. Maggiore è il numero degli elementi di un sistema, maggiore è la probabilità che ciascuno di essi possa andare in fault, determinando un'interruzione del servizio. Ciò rende la tolleranza ai guasti un requisito fondamentale al crescere dei sistemi distribuiti. Le tecniche adottate hanno permesso la creazione di un cluster (alta disponibilità, bilanciamento e scalabilità) garantendo a un sistema distribuito elevati livelli di fault tollerance. I Cluster attualmente disponibili possono essere riassunti in:

- Cluster bilanciato in ambiente Java:
	- o Configurazione Apache Tomcat;
	- o Configurazione JBoss;
	- o Configurazione ESB BPS;

*Ulteriori informazioni relativamente a questo elemento infrastrutturale possono essere richieste direttamente al Centro Tecnico Regionale.*

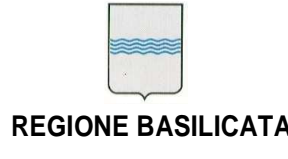

Via V. Verrastro, n. 4 85100 Potenza tel 0971/668335

## **Ambienti DBMS e File System**

Ogni applicazione erogata sull'infrastruttura Regionale, sia essa in ambiente virtualizzato che in ambiente tradizionale, necessità di due componenti di sistema molto importanti che sono il DBMS e il FileSystem. Per quanto riguarda il DBMS, come vedremo anche successivamente, ci sono diverse soluzioni disponibili e diverse infrastrutture opportunamente scalate e stabili sulle quali far girare i propri servizi. Per quanto riguarda il FileSystem, la situazione risulta sicuramente più caotica, anche in rapporto all'utilizzo che i sistemi informativi fanno dei file. È buona abitudine, consolidata ormai, che i sistemi non conservano i file sui DBMS, migliorandone le prestazioni e il recupero in caso di fault, ma conservano i file su File System, spesso della macchina dove "gira" l'applicativo stesso. Questo principio ha portato ad un appesantimento generale delle macchine e delle prestazioni dei server oltre che avere problemi seri nella gestione dei backup, i quali, come vedremo anche dopo, devono essere schedulati con una programmazione ad-hoc che varia caso per caso. L'introduzione del sistema di gestione documentale, associata ad una più parsimoniosa e scalata progettazione degli spazi e degli ambienti di archiviazione, faciliteranno di sicuro il consolidamento e il trattamento dei file, anche nell'ottica di una sempre maggiore necessità di analisi e aggregazione delle informazioni.

*Ulteriori informazioni relativamente alle configurazioni di dettaglio dei diversi cluster DBMS presenti presso la Server Farm Regionale possono essere richieste direttamente al Centro Tecnico Regionale.*

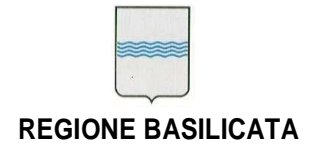

#### **4.1 Cluster DBMS**

Come già accennato nell'introduzione, altro aspetto fondamentale dell'architettura è quello legato alla persistenza dei dati. La scelta del DBMS è prevalentemente arbitraria ed affidata ai fornitori dei sistemi che hanno la possibilità di scegliere tra diversi DBMS e Cluster di database disponibili.

Nell'introduzione si parlava di scalabilità, ma sono molti i casi in cui un database è più che sufficiente, e quello che si vuole ottenere è solo migliorare l'affidabilità per non rischiare di vedere il servizio cadere magari per un guasto hardware. Gli scenari disponibili presso l'Ente vedono, in quasi tutte le configurazioni, la presenza di due server database in modalità attiva/passiva o attiva/attiva, con uno o due IP virtuali

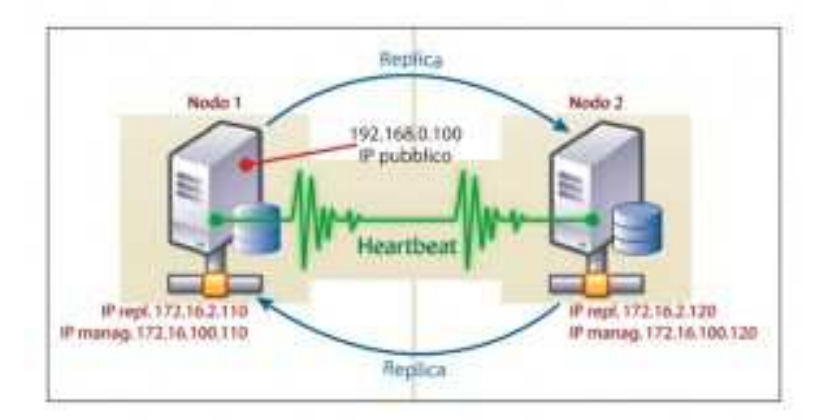

utilizzati per accettare le connessioni e che, in caso di caduta di uno dei nodi, vengono migrati secondo necessità. Lo schema riportato sopra illustra la configurazione classica applicata: i due nodi hanno un indirizzo privato per la gestione degli stessi (di solito posizionati su una rete di management separata DMZ), un indirizzo privato per la replica e dispongono di un indirizzo virtuale al quale arrivano le connessioni dal layer applicativo (siano essi Apache o Application Server). L'IP virtuale viene assegnato, in partenza, a uno soltanto dei due server. Tra i due nodi è attiva una replica che, per la particolarità della configurazione, viene detta circolare: in breve, ogni nodo è, contemporaneamente, master e slave dell'altro e ogni scrittura effettuata sul server 1

Documento Infrastruttura, servizi trasversali Ambienti DBMS e File System – pag. 44 / 52

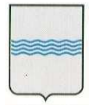

Via V. Verrastro, n. 4 85100 Potenza tel 0971/668335

viene propagato sul server 2 e viceversa. Ecco di seguito un elenco dei DBMS disponibili:

- Cluster MySql 5.5;
- Cluster Oracle 11g;
- Cluster SqlServer Enterprise;
- Postgres (Postgis);

## **4.1 FileSystem locale, Link simbolici e gestione dei file**

La problematica di gestione dei file è l'altro grande ambito del quale cercheremo di dare descrizione in questo paragrafo. In particolare distingueremo tra due grandi tipologie: le applicazioni che gestiscono localmente i file utilizzando il File System in modo classico, e le applicazioni che utilizzano i link simbolici per accedere a File System remoti e/o più semplicemente a locazioni su dischi centralizzate. Si dice **collegamento simbolico** un particolare tipo di file che non è altro che un rimando ad un altro file o directory. Un collegamento simbolico è un file contenente un percorso relativo od assoluto al file o directory a cui fa riferimento; questo permette di creare collegamenti non solo all'interno della stessa partizione, ma anche da un file system ad un altro, offrendo quindi più flessibilità rispetto ad un collegamento fisico. Questa flessibilità si paga con una minore affidabilità: se il file a cui un collegamento simbolico punta viene rimosso o cambiato di nome, il collegamento rimane *orfano*, venendo a mancare la sua destinazione; un collegamento fisico, invece, puntando direttamente ai dati (il contenuto) del file, è indipendente dal file di destinazione specificato al momento della sua creazione. È possibile creare collegamenti simbolici ad altri collegamenti simbolici, e così via, con dei limiti nella lunghezza totale della catena che dipendono dal sistema operativo in uso. Questa tecnica è utilizzata molto nei casi in cui si abbia la necessità di far convergere in un unico punto, centralizzando, la gestione dei

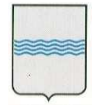

Via V. Verrastro, n. 4 85100 Potenza tel 0971/668335

file. Questa è una tecnica molto comoda ed utilizzata molto spesso proprio per facilitare la raccolta/gestione/backup dei file.

## **4.1 Backup dei dati**

Le politiche di Backup dei dati sono demandate ad accordi specifici che i fornitore dei servizi definisce, tramite la redazione di opportuna documentazione tecnica, direttamente con l'Ente. Generalmente i backup sono di due tipi ed interessano in egual misura il DataBase e il FileSystem. La prima attività di backup può essere schedulata a volte direttamente dall'azienda fornitrice del Sistema Informativo ed è problematica del CTR solo la conservazione del file di Backup che a tal punto viene gestito come se fosse un elemento del File System da preservare.

*Ulteriori informazioni relativamente alle modalità di BackUp e di gestione dei file devono essere discussi direttamente con il Centro Tecnico Regionale, il quale sulla base dell'analisi specifica dell'esigenza è in grado di fornire un adeguato supporto all'individuazione della migliore strategia di Backup e preservazione dei file.*

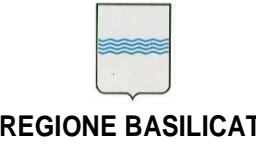

## **Infrastrutture messe a disposizione dal Centro Tecnico Regionale**

Il data center offre svariati servizi ICT alla rete di Campus Regionale, ed agli Enti presenti sul territorio della Basilicata facente parte della Community Network Regione Basilicata, molte architetture di servizio dispongono quindi di server ad essi dedicati, come quelle dei progetti:

- **Autenticazione al dominio di rete**, basato su Sistema Operativo Microsoft Server e servizio di autenticazione di dominio single sign-on Microsoft Active Directory, integrato con Smart Card logon. L'intero servizio è stato realizzato su server ridondati ed in alta affidabilità,
- **DNS Primario e Secondario Autoritativi**, basati su Sistema Operativo Linux CentOS e BIND. Entrambi i servizi di DNS sono stati realizzati su architettura Linux e su OSS in alta affidabilità;
- **Portale istituzionale di "Basilicatanet"**, basato su Sistema Operativo Linux Red Hat, ed OSS Apache, Tomcat, MySQL. Tutta l'architettura di servizio è interamente scalabile ed in alta affidabilità;
- **Posta elettronica per gli enti della CN**, basato su Sistema Operativo Linux Red Hat, OSS Postfix e Courier Imap.
- **Web Hosting Linux**, dedicato agli enti che fanno parte della CN Regione Basilicata, basato su Sistema Operativo Linux Red Hat, con OSS Apache, Tomcat, MySQL.
- **Web Hosting Windows,** dedicato agli enti che fanno parte della CN Regione Basilicata, basato su Sistema Operativo Windows Server, Microsoft ISS, Tomcat, Microsoft SQL Server.
- **Virtualizzazione Microsoft**, implementato per il consolidamento dei server della Regione Basilicata, basato su cluster Hyper-V con CSV "Cluster Shared Volumes" costituito da **n.ro 4** nodi e storage condiviso.
- **Sistema di Monitoraggio Groundwork,** implementazione effettuata per monitorare i server ed i servizi della Regione Basilicata. A tale scopo è stato utilizzata la piattaforma Groundwork con l'integrazione del pacchetto Nagvis.

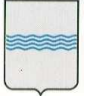

Via V. Verrastro, n. 4 85100 Potenza tel 0971/668335

- **Sicurezza perimetrale**, basato su Sistema Operativo Unix FreeBSD ed OSS PfSense, servizio di firewall Internet, pubblicazione servizi web e posta. Architettura HA;
- **Accesso Internet**, basato su Sistema Operativo Microsoft Windows 2003, e servizio Microsoft ISA Server 2007. Proxy web;
- **Sicurezza Interna**, basato su Sistema Operativo Unix FreeBSD ed OSS PfSense, servizio di firewall Rupar accesso Dmz. Architettura HA;
- **Sicurezza Rupar**, basato su Sistema Operativo Unix FreeBSD, ed OSS PfSense servizio di firewall per comuni, enti ed amministrazioni della Rupar;
- **Sicurezza videoconferenza**, basato su Sistema Operativo Unix FreeBSD, ed OSS PfSense servizio di firewall per videoconferenza;
- **VPN OPEN**, basato su Sistema Operativo Unix FreeBSD, ed OSS PfSense servizio di Vpn IpSec e OpenVpn site to site. Architettura HA;
- **VPN MS**, basati su Sistema Operativo MS Windows 2003 ISA Server. concentratore Vpn PPTP client to site;
- **Antispam**, appliance Fortimail di Fortinet, gateway antispam per tutti i domini di posta. Quarantena posta spam. Architettura HA;
- **Antivirus**, basati su Sistema Operativo Microsoft Windows 2008, gestione antivirus dei computers della Rupar;
- **Aggiornamenti di Windows**, basati su Sistema Operativo Microsoft Windows 2008, aggiornamenti dei sistemi Microsoft Windows dei computers della Rupar;

*Ulteriori informazioni relativamente agli oggetti sopra illustrati, alla loro richiesta, attivazione, e dispiegamento possono essere richieste direttamente al Centro Tecnico Regionale.*

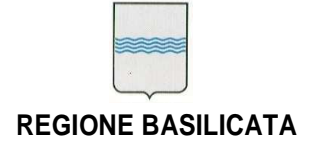

## **Best Practice**

In questa sezione del documento verranno illustrate le BestPractice ad oggi attive che riguardano la gestione del patrimonio software e la sua gestione, sia da parte delle aziende fornitrici, sia da parte dell'Ente che ha la pressante necessità di definire, formalizzare e disciplinare l'utilizzo dei sistemi e l'accesso alle risorse. Nei paragrafi precedenti abbiamo visionato tutti i sistemi di cui la Regione Basilicata è in possesso e le applicazioni a disposizione delle aziende per l'erogazione dei servizi. Elenchiamo qui di seguito i MACRO processi che analizzeremo, con esempi verticali, nel seguito del capitolo:

- Iscrizione dei servizi web: tutti i servizi web dovranno essere "proxati" sotto l'ESB e resi fruibili tramite l'applicazione delle condizioni di sicurezza (WS-Security UserNameToken) minime adottate dall'ente relativamente alle interazioni in cooperazione applicativa tra sistemi informativi. Ogni servizio che sarà accessibile su ESB deve essere opportunamente descritto e catalogato nel Registro dei Servizi Web;
- Iscrizione dei servizi d'interazione (web-oriented) a Catalogo Software: l'iscrizione a catalogo comporta il caricamento sull' SVN della distribuzione del software e ,a seconda della Licenza di distribuzione, anche dei sorgenti. Il caricamento del software in SVN è condizione essenziale alla pubblicazione del servizio;
- Integrazione del servizio con l'IMS regionale: questa attività è di fondamentale importanza in quanto regolamenta tutte le politiche di accesso ai sistemi software. L'integrazione è disciplinata da un opportuno documento d'integrazione rilasciato dall'Ufficio SIRS;

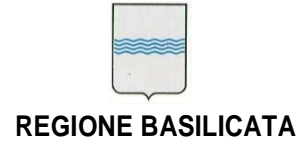

#### **4.1 Iscrizione a Catalogo di nuovo software**

In questo scenario viene descritta tutta la procedura di pubblicazione sul catalogo di un servizio da parte di un'azienda fornitrice. Il servizio può o non può essere integrato con l'IMS e questa informazione viene specificata nella scheda che riguarda la "Sicurezza e l'integrazione". Tutte le altre informazioni devono essere inserite congiuntamente con il CTR e i tecnici dell'ufficio SIR al fine di rendere le informazioni quanto più complete possibili. Una volta inserite le informazioni saranno resi disponibili degli account di gestione sulla Console al personale presente nei "Riferimenti". Le persone che sono definite come referenti tecnici e referenti amministrativi potranno accedere in lettura a tutte le informazioni gli utenti che invece si trovano nella Intranet regionale potranno solo vedere le seguenti sezioni:

- Informativa;
- Raggiungibilità
- Sicurezza;
- Riferimenti e assistenza (in parte);

Azioni propedeutiche al caricamento del nuovo sistema nel Catalogo del software sono:

- Integrazione con IMS;
- Caricamento di distribuzione e sorgenti su SVN.

## **4.1 Iscrizione WebServices su Catalogo dei Servizi**

In questo caso d'uso è indispensabile parlare dell' iscrizione dei servizi web al catalogo dove sono censiti tutti i servizi web resi disponibili dall'Ente. Nella descrizione dei servizi dovranno essere esplicitate tutte le informazioni relative alla sicurezza, alla raggiungibilità e alle politiche, più in generale, di accesso ai servizi web.

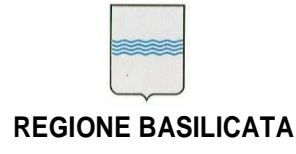

#### **4.1 SVN: upload dei sorgenti e delle distribuzioni**

Il caricamento delle distribuzioni e dei sorgenti nel repository SVN è un'azione indispensabile per poter completare la registrazione dei servizi al catalogo software. Questo sistema consente di avere molti vantaggi in termini di replicabilità dei sistemi. Il CTR, il quale è a volte incaricato anche della messa in produzione dei sistemi, avrà come riferimento di installazione proprio l'SVN dal quale sarà autorizzato a prendere le distribuzioni e le informazioni che gli necessitano per il Deploy. Queste azioni garantiscono l'Ente, che in questo modo è sicuro di avere a propria disposizione una versione realmente funzionante della distribuzione del software oggetto della fornitura, sia le aziende che in questo modo vedono tutelato e disciplinato secondo precise e determinate azione l'accesso ai propri sistemi evitando di dover ricorrere alla trasmissione degli oggetti e delle forniture tramite DVD e/o CD la cui replicabilità e disponibilità è sempre limitata.

#### **4.1 Politiche di riuso del software a Catalogo**

Molto intensa è anche l'attività dell'Ufficio nell'ambito del Riuso delle Soluzioni Software. Molti enti richiedono infatti costantemente l'utilizzo del software a riuso, cosa che è resa possibile dalla pubblicazione del Catalogo del Software su rete Rupar, il che rende il Catalogo accessibile, in consultazione, a tutti gli enti della PA. Le condizioni di riuso, che sono decise tramite opportuni accordi tra le amministrazioni, sono semplici e trasparenti e, a seconda della licenza definita per il Sistema Informativo di interesse, possono avere tempi di erogazioni più o meno rapidi. Infatti tramite la pubblicazione dei SISTEMI INFORMATIVI sul Catalogo le PA hanno subito contezza delle potenzialità dei sistemi di cui richiedono il riuso e perciò tutta la fase di richeista informazioni è molto limitata e soprattutto i sistemi, in costante aggiornamento, sono sempre visibili e disponibili sul sito della Regione Basilicata. *Per attivare una richiesta* 

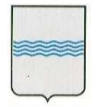

Via V. Verrastro, n. 4 85100 Potenza tel 0971/668335

*di riuso è infatti necessario inviare una email all'Ufficio SIRS indicando le finalità del riuso e gli oggetti, con riferimento agli ID presenti sul Catalogo, a cui si è interessati.*

Documento Infrastruttura, servizi trasversali Best Practice – pag. 52 / 52